## Сергей Опивалов

Gradle Inc.

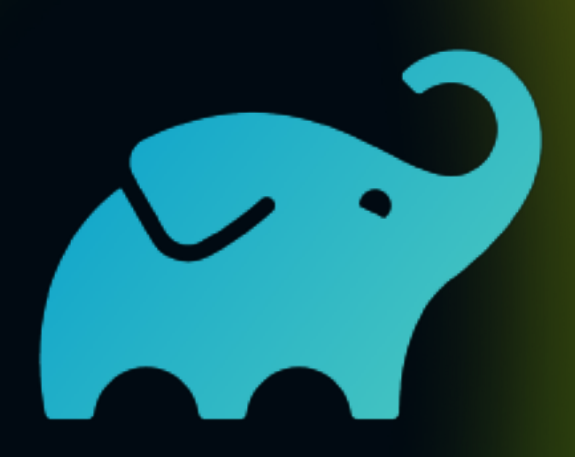

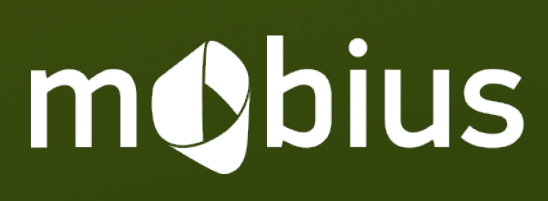

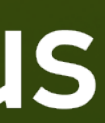

# Gradle: Incremental compilation 101

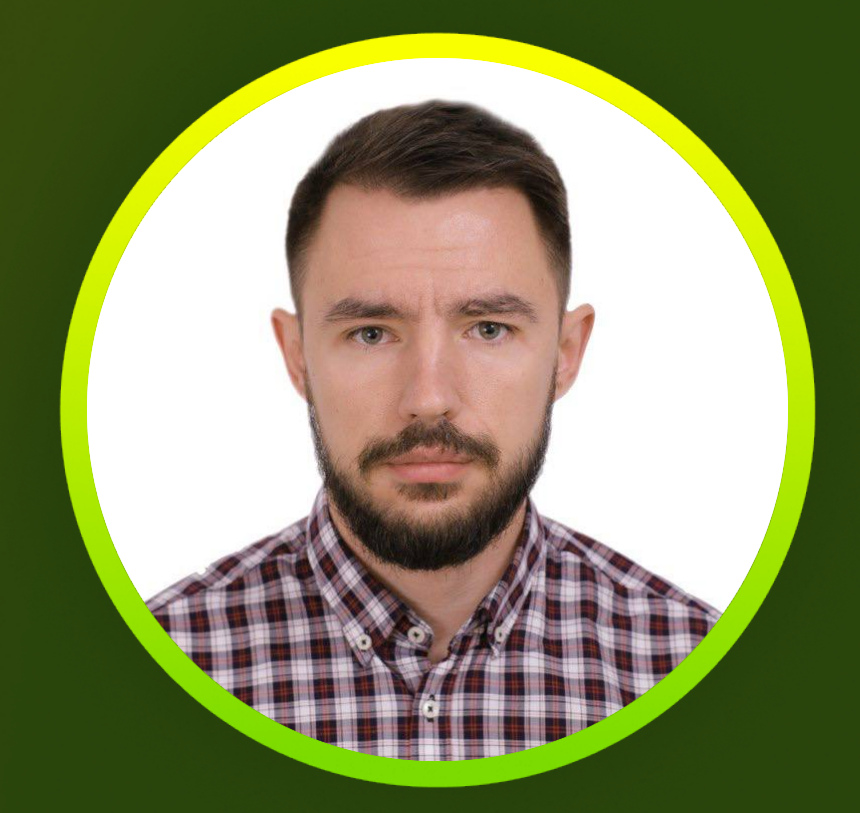

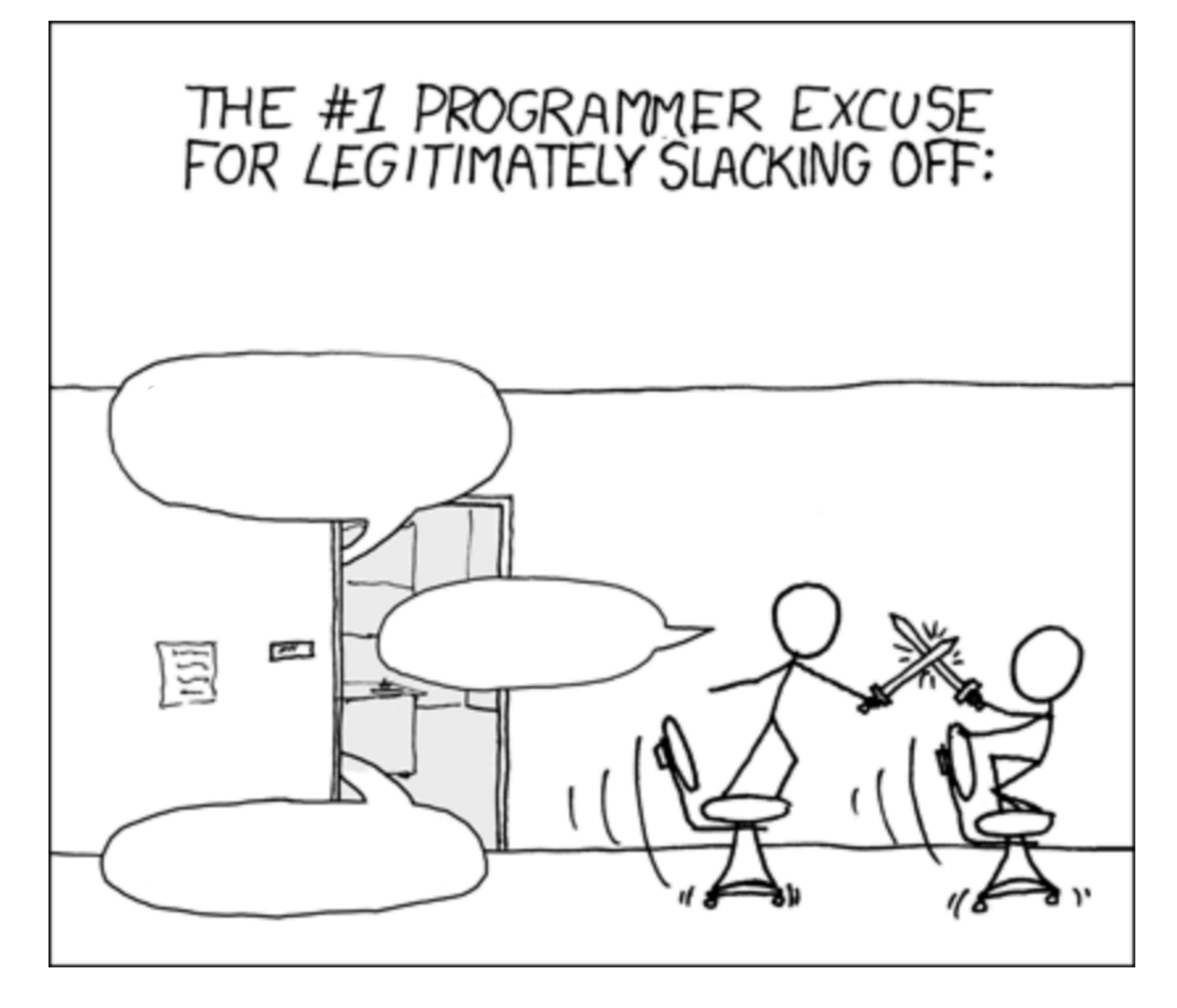

## План

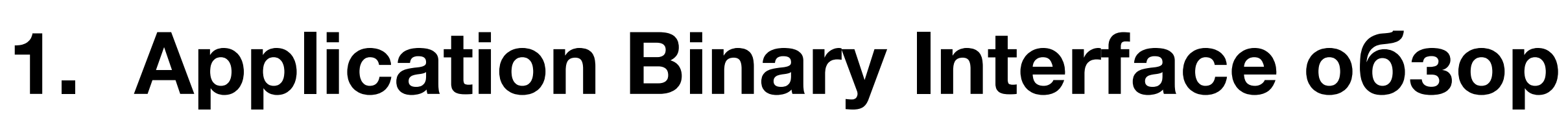

- **2. Инкрементальная компиляция**
- **3. Compilation avoidance**
- **4. Как развивать свою кодовую базу?**

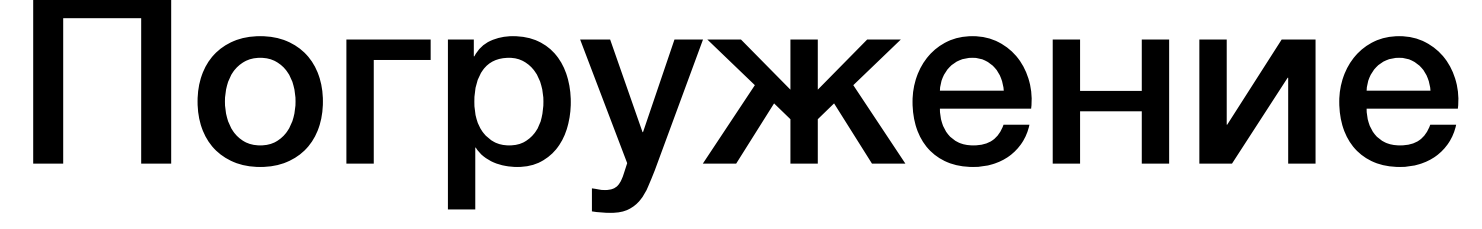

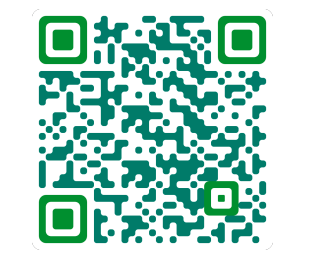

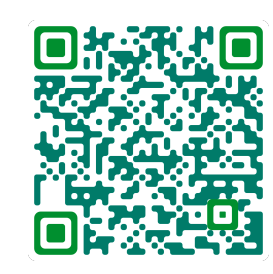

**Gradle Java-plugin compile avoidance doc**

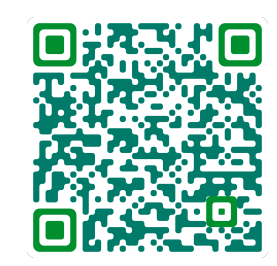

- **Incremental compilation & compile avoidance in Gradle 3.4**
	-
	-
	-
- **A New Approach to Incremental Compilation in Kotlin**

**Gradle Java-plugin incremental compilation doc**

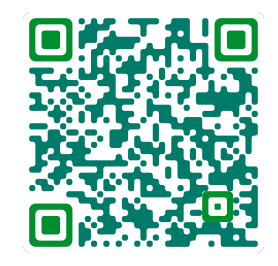

**Dark secrets of Kotlin compilation**

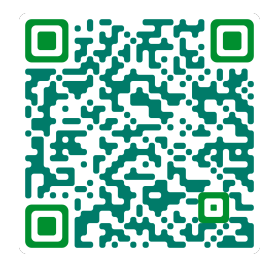

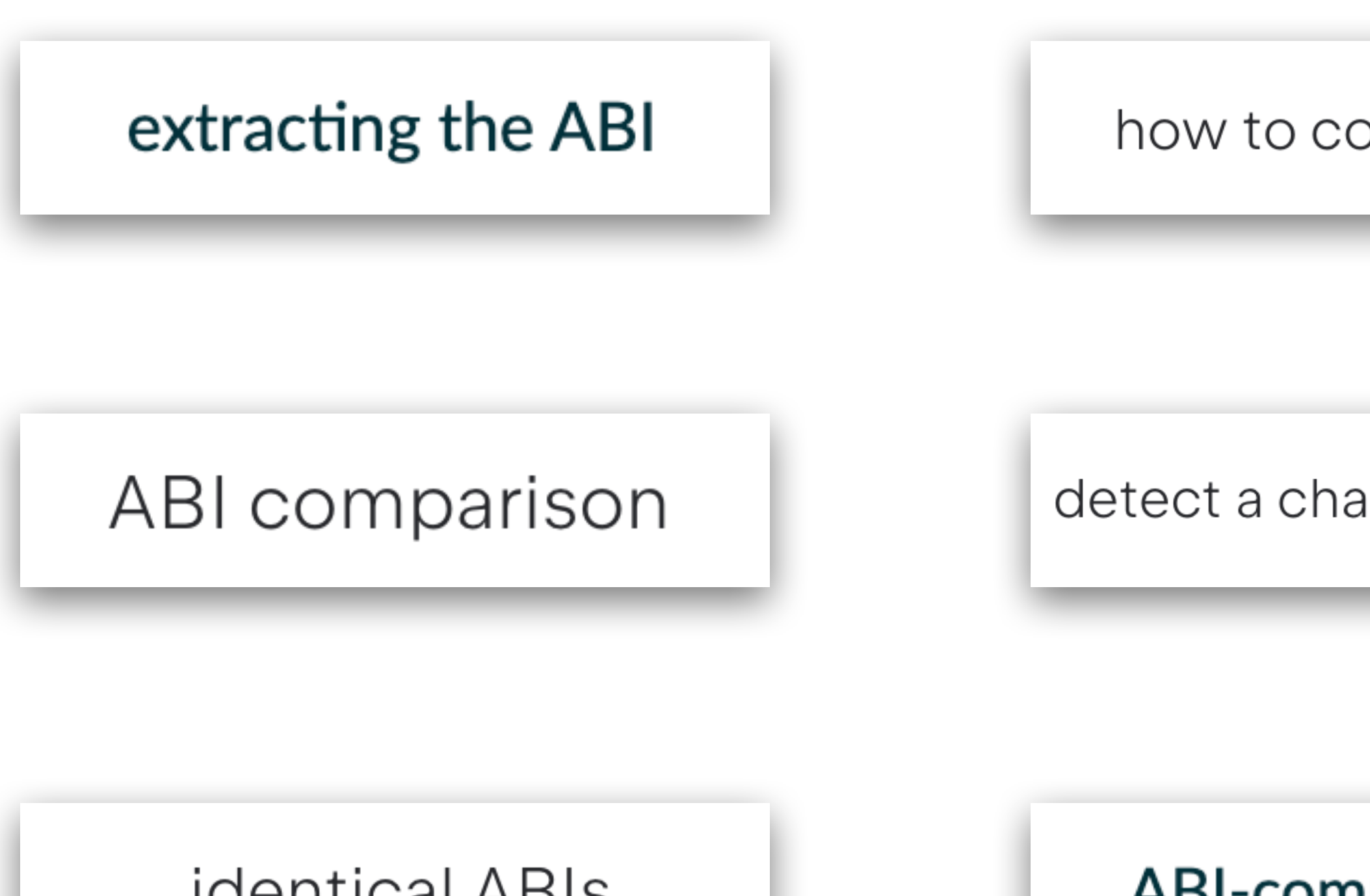

**identical ABIs** 

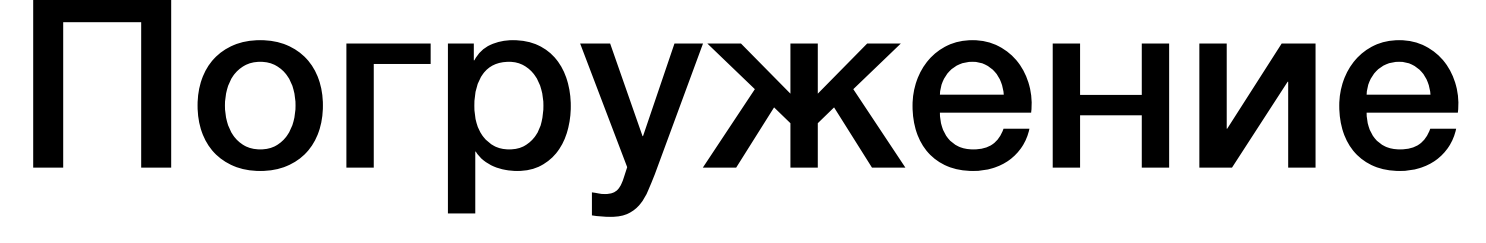

how to compare ABIs.

Multi project ABI-compatible change

detect a change in the ABI

Library ABI-breaking change

ABI-compatible way

track ABI changes

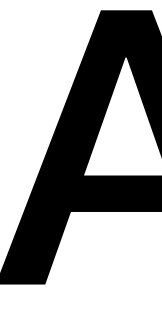

# ABI

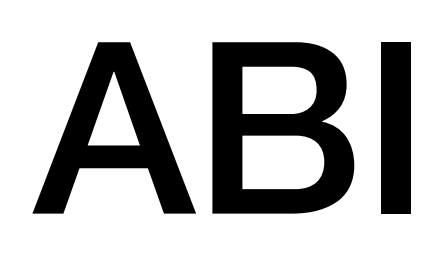

- **• Application Binary Interface**
- **• Интерфейс между двумя программными модулями**
- 

**• Соглашение о вызове функций (Calling convention/Procedure call standard)**

## ABI в мире JVM

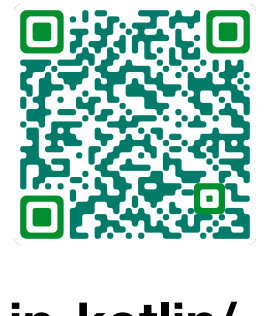

### **Два класса имеют одинаковый ABI если они взаимозаменяемы в compile classpath**

**https://blog.jetbrains.com/kotlin/2022/07/a-new-approach-to-incremental-compilation-in-kotlin/**

```
public class Foo {
     public void publicApi() {
          System.out.println("Foo");
     }
     private void privateMethod() {}
<u>}</u>
```

```
public class Foo {
     public void publicApi() {
       /method body changed
     }
     private void privateMethodNew() {}
}
```
## ABI в мире JVM

**https://blog.jetbrains.com/kotlin/2022/07/a-new-approach-to-incremental-compilation-in-kotlin/**

**==**

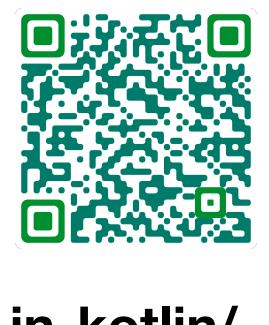

```
package com.ic101
class MyClass {
    fun foo(x : Int, y : Int): Int =
         x + y private fun bar() {
          println("Bar")
     }<br>}
}<br>}
```
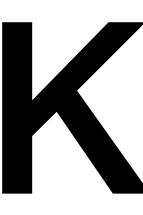

### **Source ABI**

public final class com/ic101/MyClass { public fun <init> ()V public final fun foo (II)I }

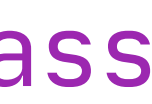

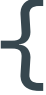

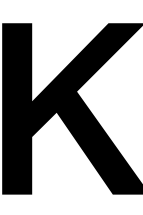

### **Source ABI**

### package com.ic101

### class MyClass {

}<br>*}* 

}<br>}

```
fun foo(x : Int, y : Int): Int =
   x + y
```

```
 private fun bar() {
     println("Bar")
```
### public final class com/ic101/MyClass { public fun <init> ()V public final fun foo (II)I }

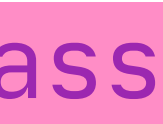

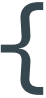

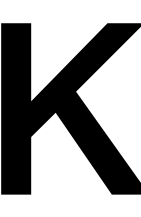

### **Source ABI**

### package com.ic101

### class MyClass {

}<br>*}* 

}<br>}

### fun foo(x : Int, y : Int) : Int =

### $x + y$

 private fun bar() { println("Bar")

### public final class com/ic101/MyClass { public fun <init> ()V public final fun foo (II)I }

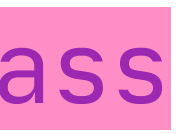

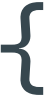

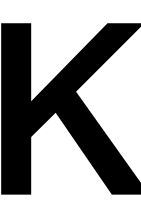

### **Source ABI**

### package com.ic101

### class MyClass(){

<u>}</u>

}<br>}

### fun foo(x : Int, y : Int) : Int =

### $x + y$

 private fun bar() { println("Bar")

### public final class com/ic101/MyClass { public fun <init> ()V public final fun foo (II)I }

13

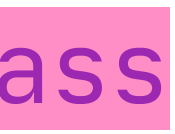

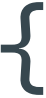

## Kotlin binary compatibility validator

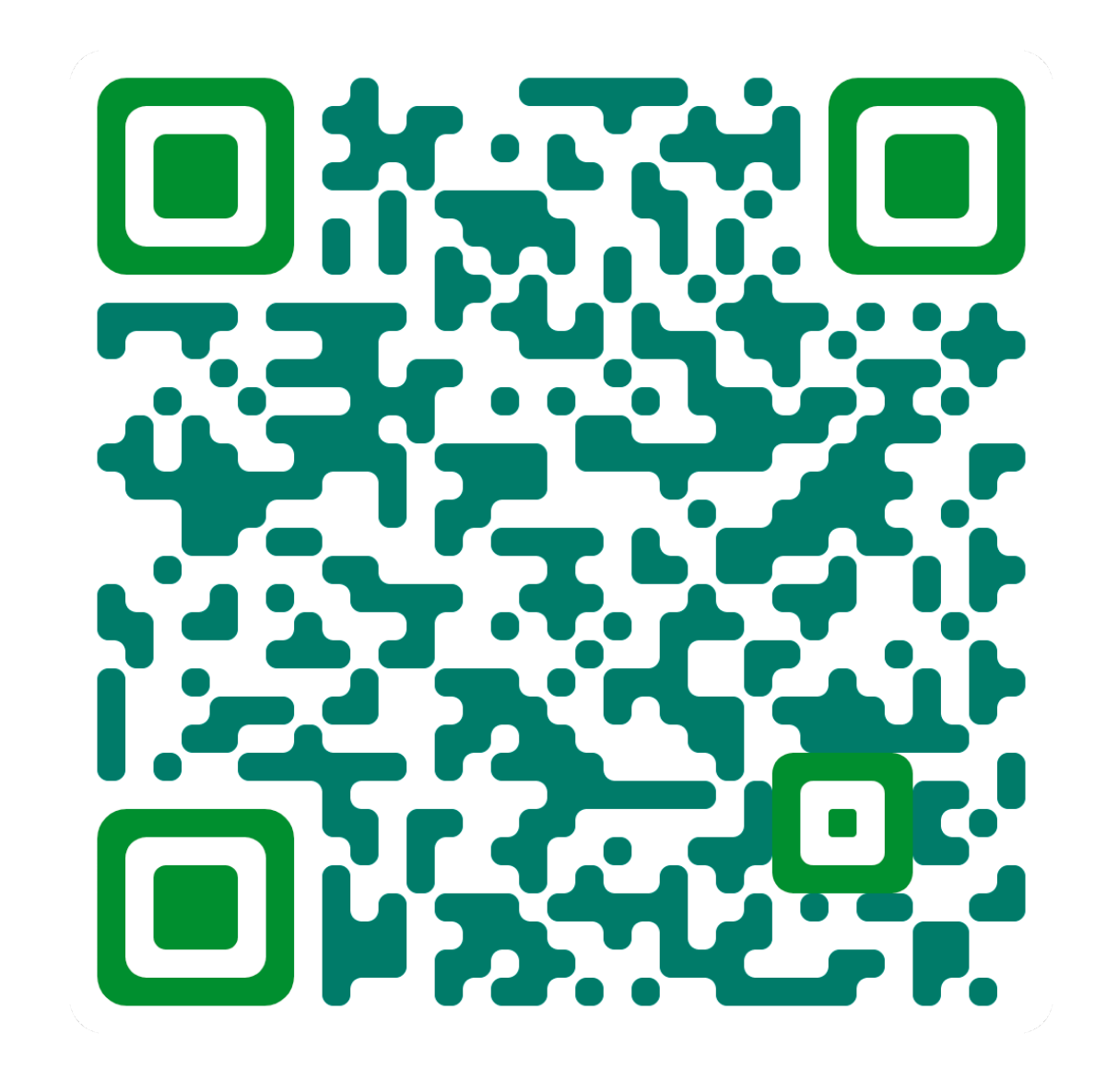

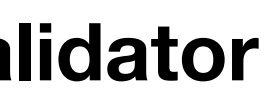

**https://github.com/Kotlin/binary-compatibility-validator**

# Incremental compilation

# Incremental compilation(IC)

## Java IC: Initial

public class CoffeeMachine {

```
 public void makeCoffee() {
         System.out.println("Making coffee");
    }<br>}
}
```
public class CoffeeShop {

 private CoffeeMachine coffeeMachine = new CoffeeMachine();

 public void orderCoffee() { System.out.println("Take your coffee"); coffeeMachine.makeCoffee();

}

}

## Java IC: Initial

public class CoffeeMachine {

```
 public void makeCoffee() {
         System.out.println("Making coffee");
    }<br>}
}
```
public class CoffeeShop {

 private CoffeeMachine coffeeMachine = new CoffeeMachine();

 public void orderCoffee() { System.out.println("Take your coffee"); coffeeMachine.makeCoffee();

}

}

### ./gradlew compileJava -d

# Java IC: Round 1

public class CoffeeMachine {

```
 public void makeCoffee() {
         System.out.println("Making coffee");
    }<br>}
}
```
public class CoffeeShop {

 private CoffeeMachine coffeeMachine = new CoffeeMachine();

 public void orderCoffee() { System.out.println("Take your coffee sir"); coffeeMachine.makeCoffee();

}

}

Recompiled classes [com.ic101.CoffeeShop]

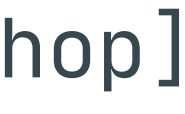

## Java IC: Round 2

public class CoffeeMachine {

```
 public String makeCoffee() {
        System.out.println("Making coffee");
        return "Cappuccino";
 }
```
public class CoffeeShop {

}<br>}

 private CoffeeMachine coffeeMachine = new CoffeeMachine();

 public void orderCoffee() { System.out.println("Take your coffee sir"); coffeeMachine.makeCoffee();

}

}

Recompiled classes [com.ic101.CoffeeMachine,com.ic101.CoffeeShop]

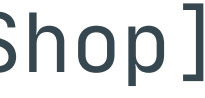

## Java IC: Round 3

public class CoffeeMachine {

```
 public void makeCoffee() {
         System.out.println("Making cappuccino");
    }<br>}
}
```
public class CoffeeShop {

 private CoffeeMachine coffeeMachine = new CoffeeMachine();

 public void orderCoffee() { System.out.println("Take your coffee sir"); coffeeMachine.makeCoffee();

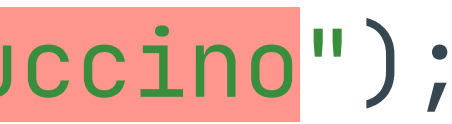

}

}

Recompiled classes [com.ic101.CoffeeMachine,com.ic101.CoffeeShop]

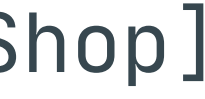

# Java plugin doc

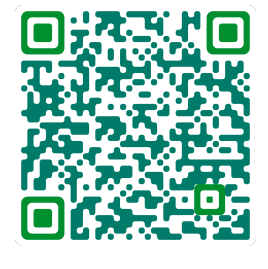

- Gradle will recompile all classes affected by a change
- A class is affected if it has been changed or if it depends on another affected class…
- A class's dependencies are determined from type references in its bytecode …

**https://docs.gradle.org/current/userguide/java\_plugin.html#sec:incremental\_compile**

## Java IC

```
class CoffeeShop {
   private CoffeeMachine coffeeMachine
}
class CoffeeMachine {
```

```
class WaterPump {
}<br>}
```

```
 private WaterPump waterPump
}
```
## Java IC

Gradle version < 6.0

Recompiled classes [com.ic101.CoffeeShop,com.ic101.CoffeeMachine, com.ic101.WaterPump]

Gradle version  $\geqslant$  6.0

```
class CoffeeShop {
   private CoffeeMachine coffeeMachine;
}<br>}
```
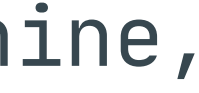

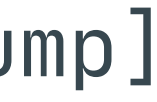

```
class CoffeeMachine {
   private WaterPump waterPump;
<u>}</u>
```

```
class WaterPump {
 private void getWater() {} 
}<br>}
```
Recompiled classes [com.ic101.CoffeeMachine,com.ic101.WaterPump]

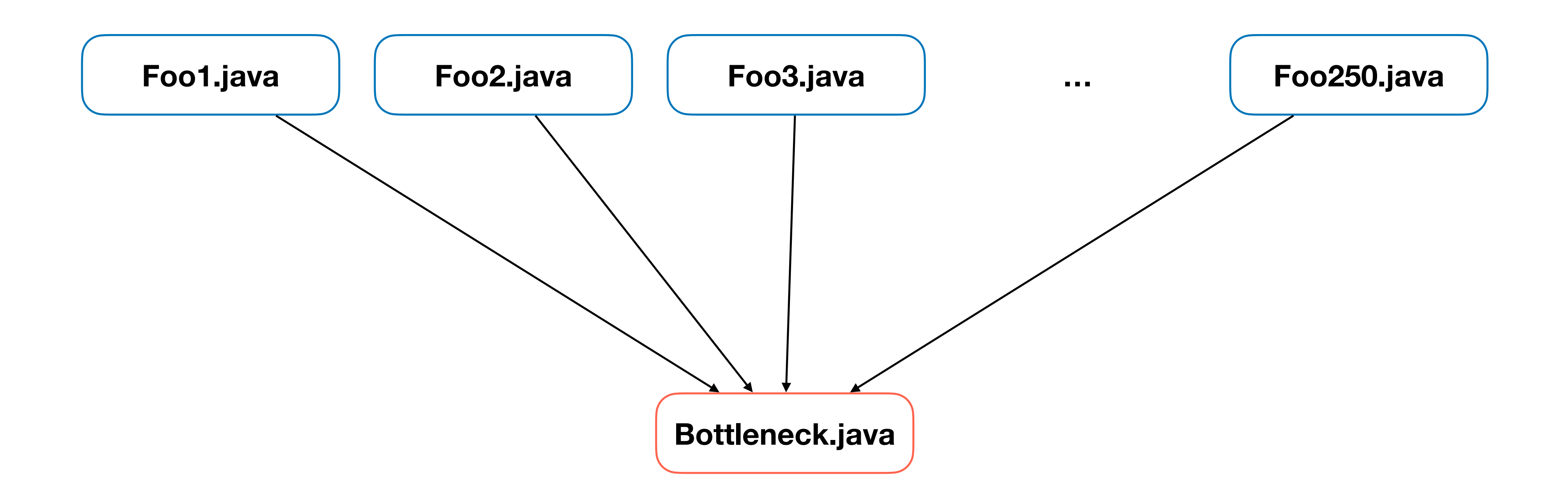

## Android Studio poet

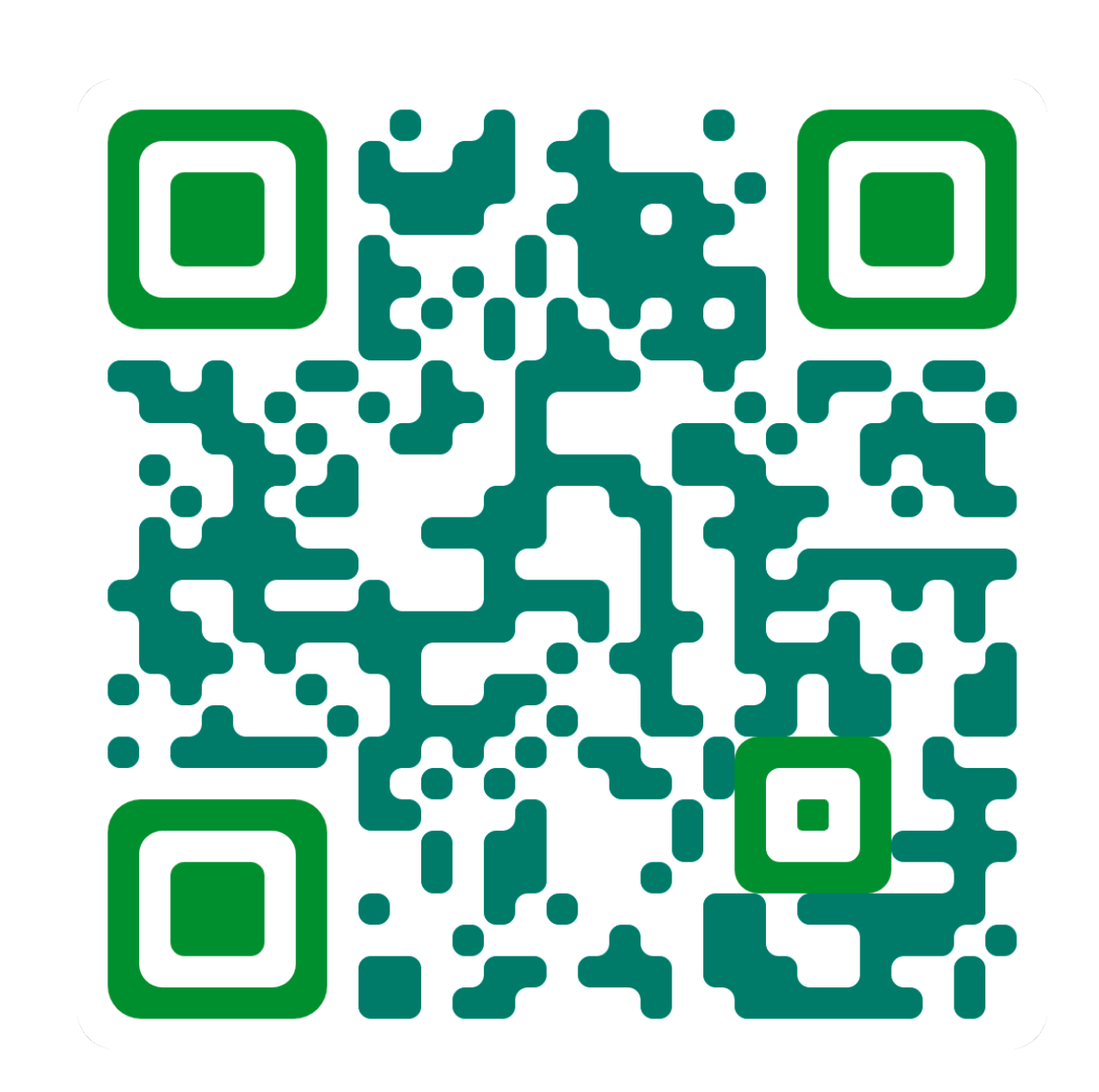

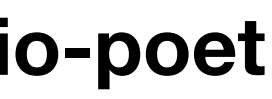

**https://github.com/android/android-studio-poet**

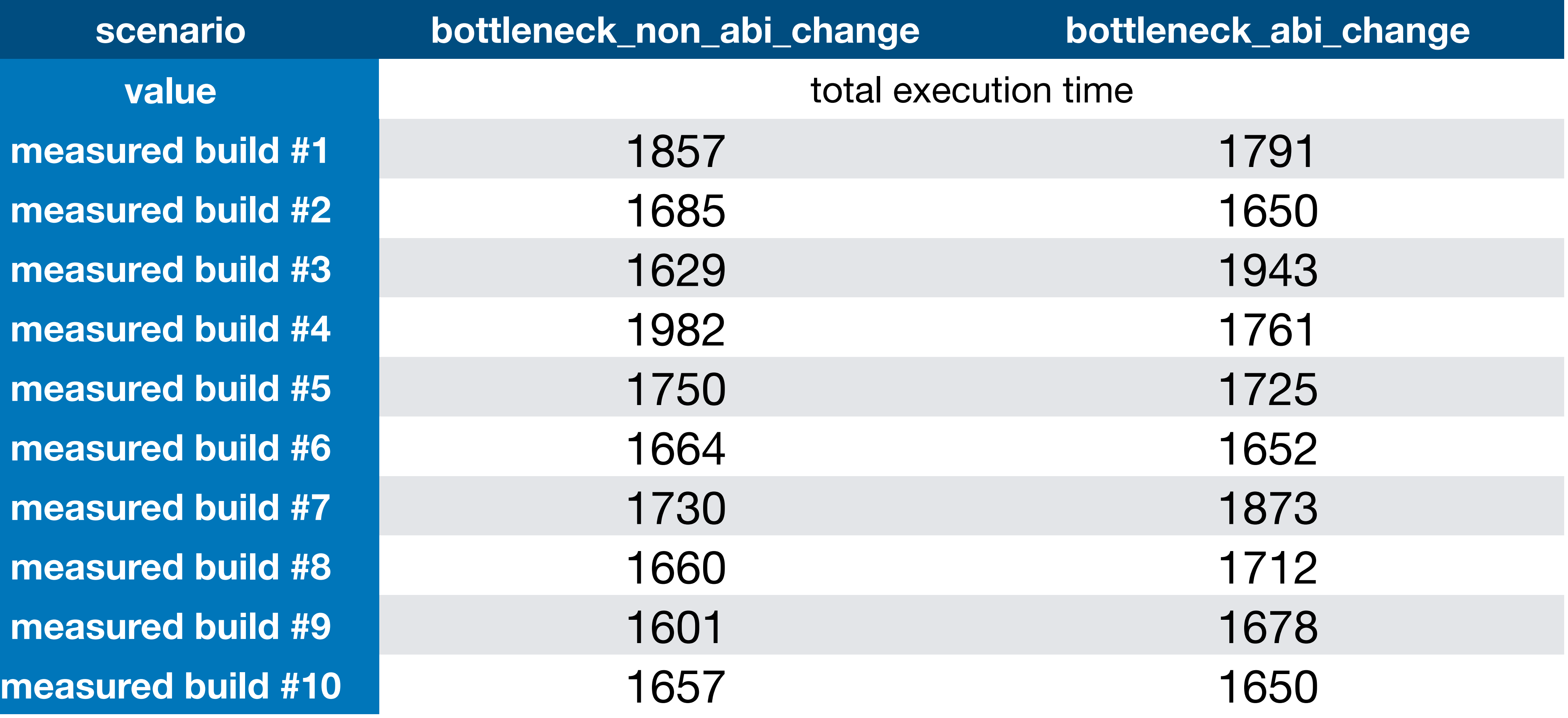

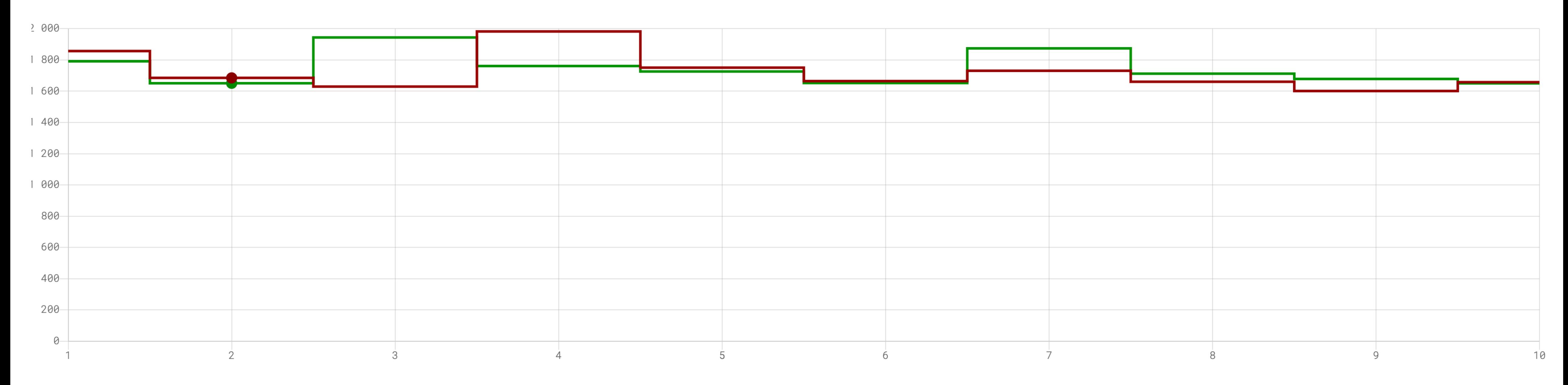

**bottleneck\_non\_abi\_change**

**bottleneck\_abi\_change**

**1 675,08 ms**

**1 718,96 ms**

**Сценарий Медиана**

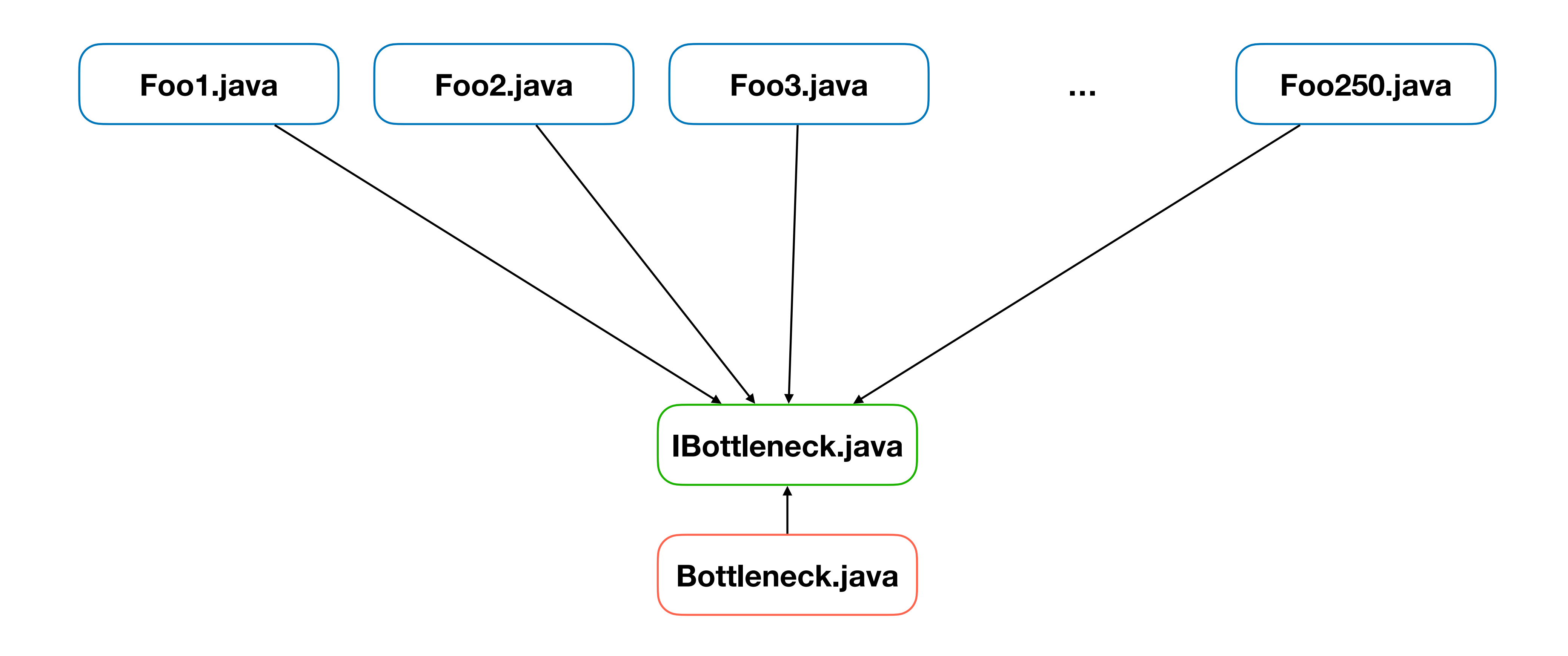

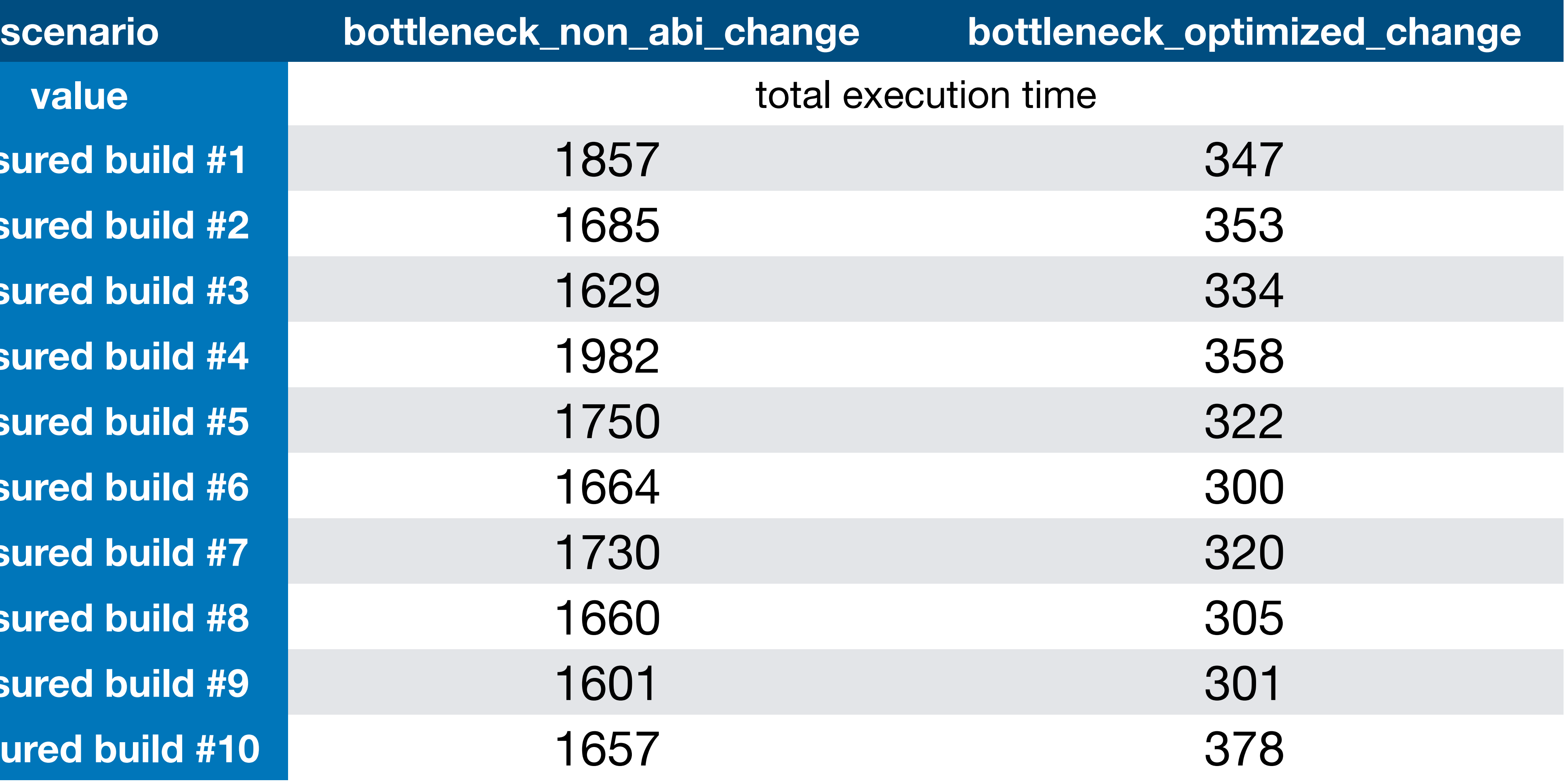

**measured build #1 measured build #2 measured build #3 measured build #4 measured build #5 measured build #6 measured build #7 measured build #8 measured build #9 measured build #10** 

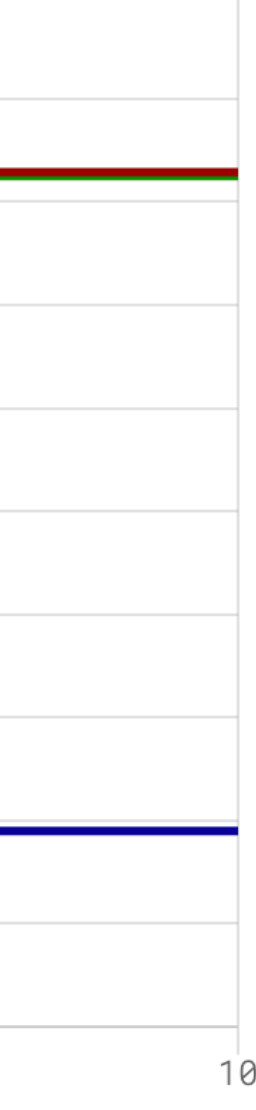

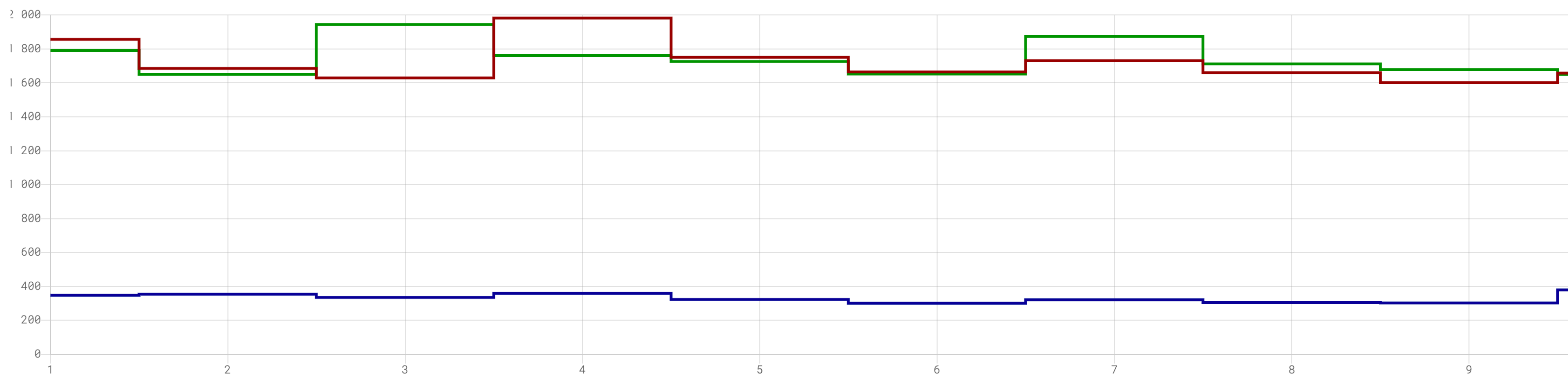

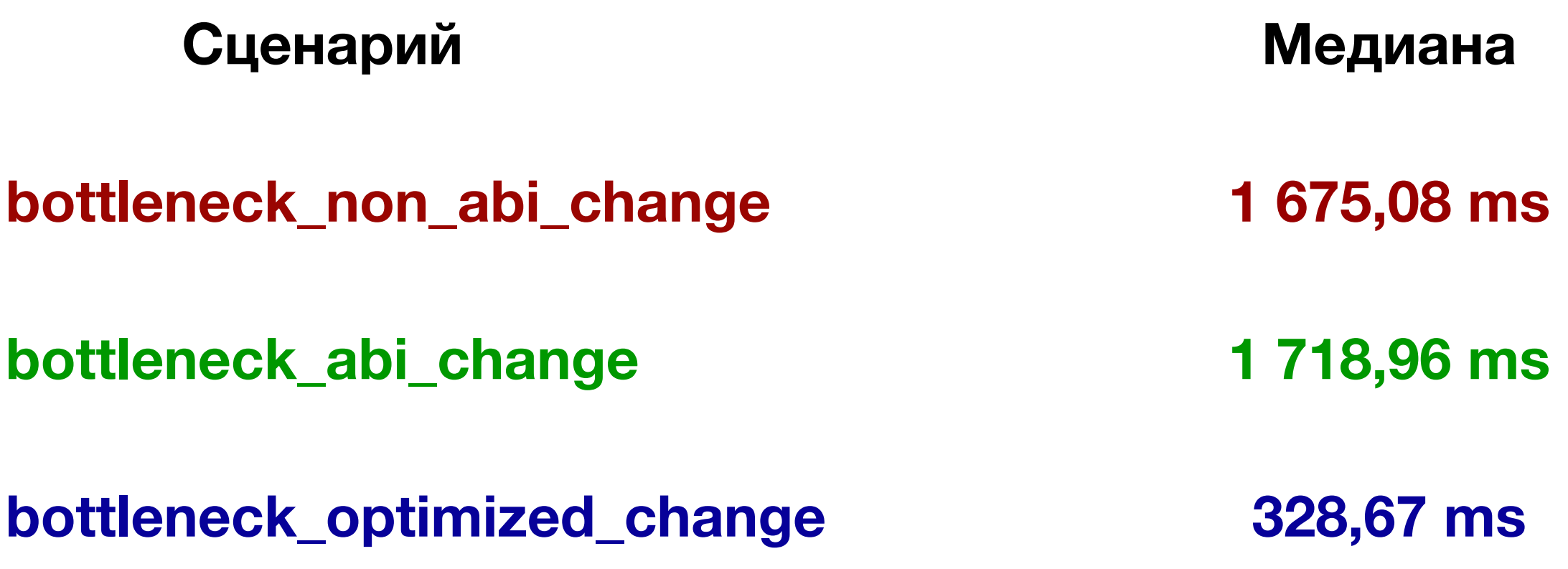

## Gradle profiler

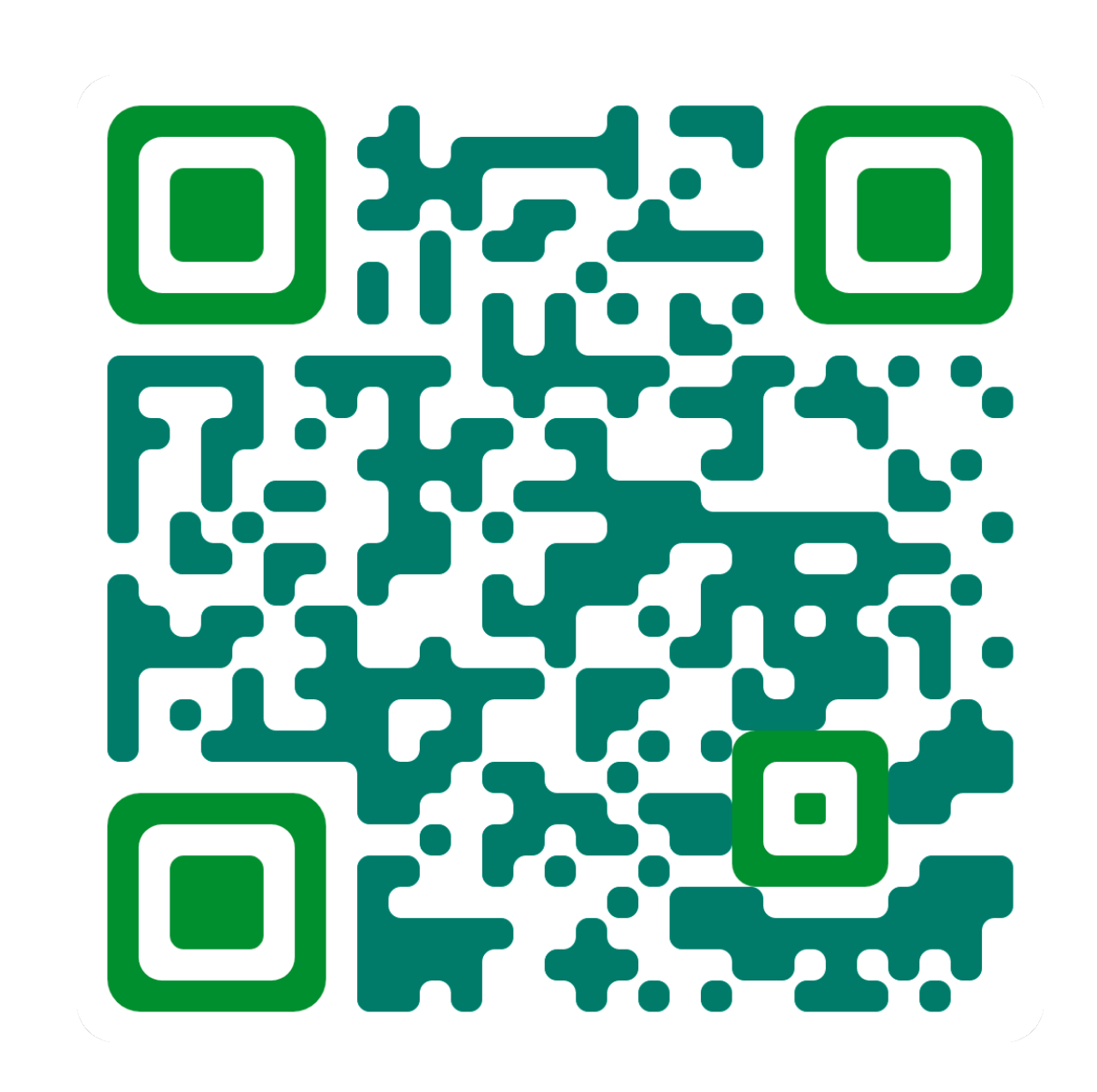

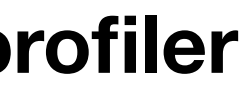

**https://github.com/gradle/gradle-profiler**

## Java IC: Константы

 public static final int TEMP = 80; }

public class WaterHeater {

public class CoffeeMachine { void makeCoffee() { System.out.println("Water temp is " + WaterHeater.TEMP); } }

## Java IC: Константы

 public static final int TEMP = 80; }

public class WaterHeater {

public class CoffeeMachine { void makeCoffee() { System.out.println("Water temp is " + WaterHeater.TEMP); } }

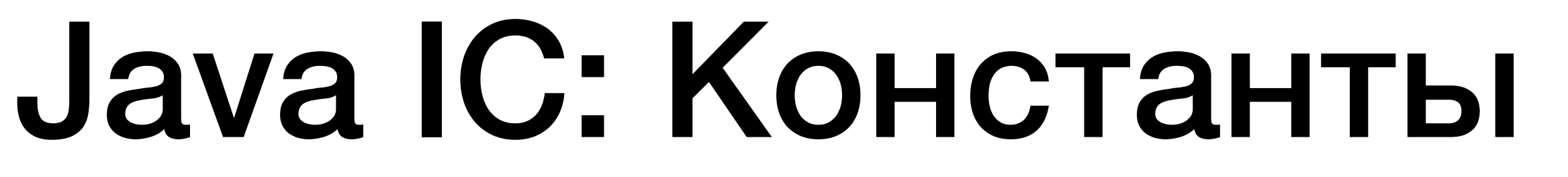

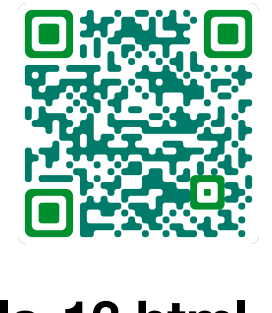

**javap -c CoffeeMachine.class**

0: getstatic  $\#2$  // Field java/lang/System.out:Ljava/io/PrintStream; 5: invokevirtual #5 / Method java/io/PrintStream.println:(Ljava/lang/String;)V

### void makeCoffee(); Code: 3: ldc #4 / String Water temp is 80 8: return

**https://docs.oracle.com/javase/specs/jls/se8/html/jls-13.html**

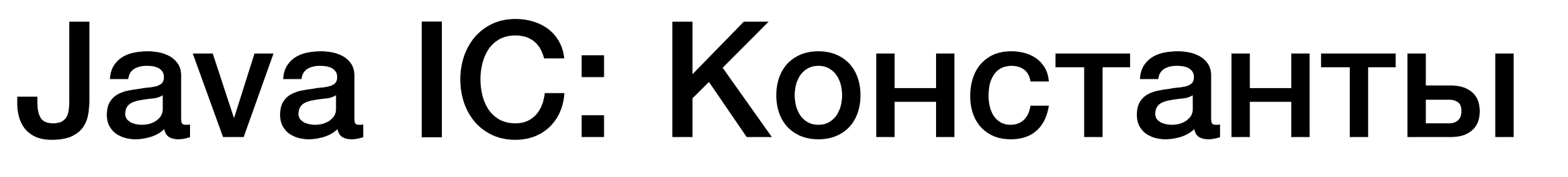

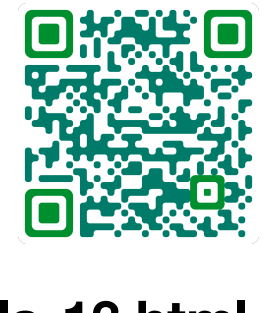

**javap -c CoffeeMachine.class**

### void makeCoffee(); Code: 3: ldc #4 / String Water temp is 80 8: return

 0: getstatic #2 / Field java/lang/System.out:Ljava/io/PrintStream; 5: invokevirtual #5 / Method java/io/PrintStream.println:(Ljava/lang/String;)V

**https://docs.oracle.com/javase/specs/jls/se8/html/jls-13.html**
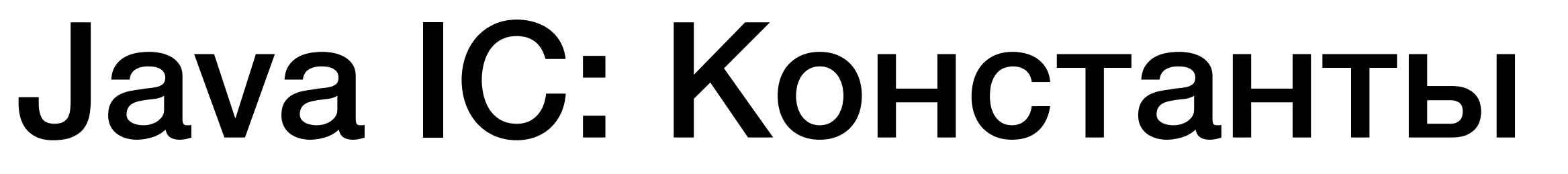

#### public class WaterHeater { public static final int TEMP = 80; }

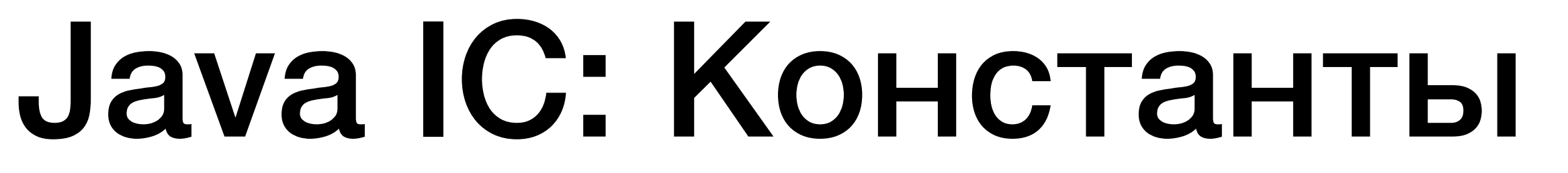

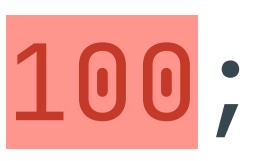

#### public class WaterHeater { public static final int TEMP = 100; }

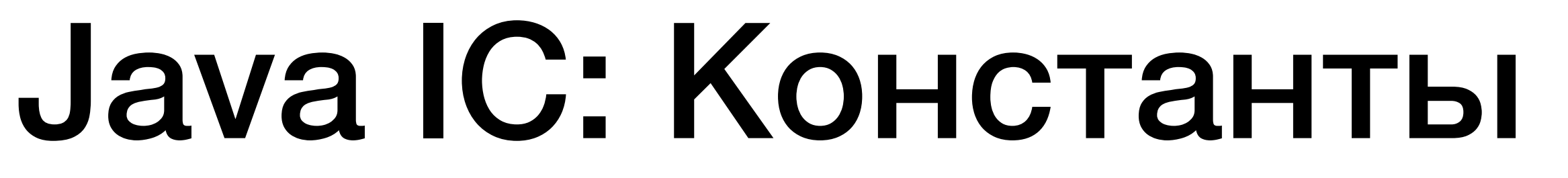

#### public class WaterHeater {

}<br>}

#### public static final int TEMP = 80;

#### private int duration = 60;

Gradle version < 7.1

Full recompilation is required because 'WaterHeater.java' was changed

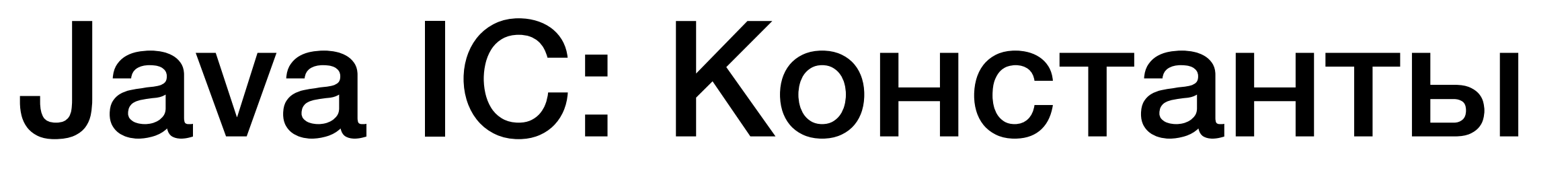

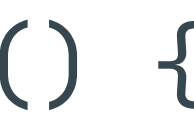

public class WaterHeater { public static final int TEMP = 80; }<br>}

public class WaterHeater { public static int getWaterTemp() { return 80; } }

### Java IC: Выводы

#### • **Class-based эвристика. Компилируются измененные файлы и файлы**

**которые зависят от измененных**

#### • **Изменение файлов, содержащих публичные константы может привести**

**к полной компиляции проекта** 

### Kotlin IC: Initial

```
 fun makeCoffee() {
           println("Making coffee")
     <u>}</u>
}<br>}
```
#### class CoffeeMachine {

class CoffeeShop {

 private val coffeeMachine = CoffeeMachine()

 fun orderCoffee() { println("Take your coffee") coffeeMachine.makeCoffee()

**}** 

### Kotlin IC: Initial

#### fun makeCoffee() { println("Making coffee") <u>}</u> }<br>}

#### class CoffeeMachine {

class CoffeeShop {

 private val coffeeMachine = CoffeeMachine()

 fun orderCoffee() { println("Take your coffee") coffeeMachine.makeCoffee()

}<br>**}** 

#### ./gradlew compileKotlin -d

```
 fun makeCoffee() {
           println("Making coffee")
     }<br>}
}<br>}
```
#### class CoffeeMachine {

class CoffeeShop {

 private val coffeeMachine = CoffeeMachine()

 fun orderCoffee() { println("Take your coffee sir") coffeeMachine.makeCoffee()

[KOTLIN] [IC] …/CoffeeShop.kt is marked dirty: was modified since last time [KOTLIN] compile iteration: …/CoffeeShop.kt

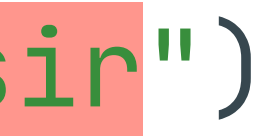

 fun makeCoffee() { println("Making cappuccino") }<br>} }<br>}

class CoffeeMachine {

class CoffeeShop {

 private val coffeeMachine = CoffeeMachine()

 fun orderCoffee() { println("Take your coffee sir") coffeeMachine.makeCoffee()

}

}<br>}

[KOTLIN] [IC] …/CoffeeMachine.kt is marked dirty: was modified since last time [KOTLIN] compile iteration: …/CoffeeMachine.kt

 fun makeCoffee() : String { println("Making сappuccino") return "Cappuccino" <u>}</u>

#### class CoffeeMachine {

} class CoffeeShop {

[KOTLIN] [IC] .../CoffeeMachine.kt is marked dirty: was modified since last time [KOTLIN] compile iteration: .../CoffeeMachine.kt

[KOTLIN] [IC] .../CoffeeShop.kt is marked dirty: dirty member CoffeeMachine#makeCoffee [KOTLIN] compile iteration: .../CoffeeShop.kt

 private val coffeeMachine = CoffeeMachine()

 fun orderCoffee() { println("Take your coffee sir") coffeeMachine.makeCoffee()

 fun makeCoffee() : String { println("Making cappuccino") return "Cappuccino" }<br>*}* 

#### class CoffeeMachine {

} class CoffeeShop {

> private val coffeeMachine = CoffeeMachine()

 fun orderCoffee() { println("Take your coffee sir") coffeeMachine.makeCoffee()

[KOTLIN] [IC] .../CoffeeMachine.kt is marked dirty: was modified since last time [KOTLIN] compile iteration: .../CoffeeMachine.kt

[KOTLIN] [IC] .../CoffeeShop.kt is marked dirty: dirty member CoffeeMachine#makeCoffee [KOTLIN] compile iteration: .../CoffeeShop.kt

 fun makeCoffee() : String { println("Making cappuccino") return "Cappuccino" }<br>*}* 

#### class CoffeeMachine {

} class CoffeeShop {

> private val coffeeMachine = CoffeeMachine()

 fun orderCoffee() { println("Take your coffee sir") coffeeMachine.makeCoffee()

[KOTLIN] [IC] .../CoffeeMachine.kt is marked dirty: was modified since last time [KOTLIN] compile iteration: .../CoffeeMachine.kt

[KOTLIN] [IC] .../CoffeeShop.kt is marked dirty: dirty member CoffeeMachine#makeCoffee [KOTLIN] compile iteration: .../CoffeeShop.kt

```
class WaterPump {
     fun getHotWater() {
         println("Hot water")
     }
     fun getColdWater() {
         println("Cold water")
     }
}
class CoffeeShop {
     private val waterPump = WaterPump()
     fun getGlassOfWater() {
         waterPump.getColdWater()
     }
}
class CoffeeMachine {
     private val waterPump = WaterPump()
     fun makeCoffee() {
         waterPump.getHotWater()
         println("Making coffee")
     }
}
```

```
class WaterPump {
     fun getHotWater() {
         println("Hot water")
     }
     fun getColdWater() {
         println("Cold water")
     }
}
class CoffeeShop {
     private val waterPump = WaterPump()
     fun getGlassOfWater() {
         waterPump.getColdWater()
     }
}
class CoffeeMachine {
     private val waterPump = WaterPump()
     fun makeCoffee() {
         waterPump.getHotWater()
         println("Making coffee")
     }
}
```

```
class WaterPump {
    fun getHotWater<sup>()</sup> {
         println("Hot water")
     }
     fun getColdWater() {
         println("Cold water")
     }
}
class CoffeeShop {
     private val waterPump = WaterPump()
     fun getGlassOfWater() {
         waterPump.getColdWater()
     }
}
class CoffeeMachine {
     private val waterPump = WaterPump()
     fun makeCoffee() {
        waterPump.getHotWater()
         println("Making coffee")
     }
}
```

```
class WaterPump {
    fun getHotWater<sup>()</sup> {
         println("Hot water")
     }
     fun getColdWater() {
         println("Cold water")
     }
}
class CoffeeShop {
     private val waterPump = WaterPump()
     fun getGlassOfWater() {
        waterPump.getColdWater()
     }
}
class CoffeeMachine {
     private val waterPump = WaterPump()
     fun makeCoffee() {
        waterPump.getHotWater()
         println("Making coffee")
     }
}
```

```
class WaterPump {
     fun getHotWater() : String {
         return "Hot water"
     }
     fun getColdWater() {
         println("Cold water")
     }
}
class CoffeeShop {
     private val waterPump = WaterPump()
     fun getGlassOfWater() {
         waterPump.getColdWater()
     }
}
class CoffeeMachine {
     private val waterPump = WaterPump()
     fun makeCoffee() {
         waterPump.getHotWater()
         println("Making coffee")
 }
}<br>}
```
[KOTLIN] [IC] .../WaterPump.kt is marked dirty: was modified since last time [KOTLIN] compile iteration: .../WaterPump.kt

[KOTLIN] [IC] .../CoffeeMachine.kt is marked dirty: dirty member WaterPump#getHotWater [KOTLIN] compile iteration: .../CoffeeMachine.kt

```
class WaterPump {
     fun getHotWater() : String {
         return "Hot water"
     }
     fun getColdWater() {
         println("Cold water")
 }
}
class CoffeeShop {
     private val waterPump = WaterPump()
     fun getGlassOfWater() {
         waterPump.getColdWater()
     }
}
class CoffeeMachine {
     private val waterPump = WaterPump()
     fun makeCoffee() {
         waterPump.getHotWater()
         println("Making coffee")
 }
}
```
[KOTLIN] [IC] .../WaterPump.kt is marked dirty: was modified since last time [KOTLIN] compile iteration: .../WaterPump.kt

[KOTLIN] [IC] .../CoffeeMachine.kt is marked dirty: dirty member WaterPump#getHotWater [KOTLIN] compile iteration: .../CoffeeMachine.kt

```
class WaterPump {
     fun getHotWater() : String {
         return "Hot water"
     }
     fun getColdWater() {
         println("Cold water")
 }
}
class CoffeeShop {
     private val waterPump = WaterPump()
     fun getGlassOfWater() {
         waterPump.getColdWater()
 }
}
class CoffeeMachine {
     private val waterPump = WaterPump()
     fun makeCoffee() {
         waterPump.getHotWater()
         println("Making coffee")
 }
}<br>}
```
[KOTLIN] [IC] .../WaterPump.kt is marked dirty: was modified since last time [KOTLIN] compile iteration: .../WaterPump.kt

[KOTLIN] [IC] .../CoffeeMachine.kt is marked dirty: dirty member WaterPump#getHotWater [KOTLIN] compile iteration: .../CoffeeMachine.kt

CoffeeShop.kt не был скомпилирован!

### Kotlin IC: Inline функции

```
class WaterPump {
     inline fun getColdWater() {
         println("Cold water")
     }
}
class CoffeeShop {
     private val waterPump = WaterPump()
     fun getGlassOfWater() {
         waterPump.getColdWater()
     }
}
```
## Kotlin IC: Inline функции

```
class WaterPump {
```

```
 inline fun getColdWater() {
         println("Cold water")
         println("Done")
 }
}
class CoffeeShop {
     private val waterPump = WaterPump()
    fun getGlassOfWater() {
         waterPump.getColdWater()
 }
}
```
[KOTLIN] [IC] .../WaterPump.kt is marked dirty: was modified since last time [KOTLIN] compile iteration: .../WaterPump.kt

[KOTLIN] [IC] .../CoffeeShop.kt is marked dirty: dirty member WaterPump#getColdWater() [KOTLIN] compile iteration: .../CoffeeShop.kt

## Kotlin IC: Inline функции

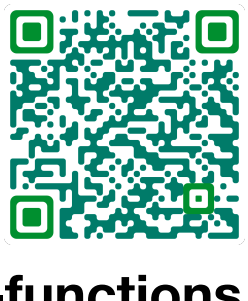

```
class WaterPump {
```

```
 inline fun getColdWater() {
         println("Cold water")
         println("Done")
 }
}
class CoffeeShop {
     private val waterPump = WaterPump()
     fun getGlassOfWater() {
         waterPump.getColdWater()
 }
}
```
[KOTLIN] [IC] .../WaterPump.kt is marked dirty: was modified since last time [KOTLIN] compile iteration: .../WaterPump.kt

[KOTLIN] [IC] .../CoffeeShop.kt is marked dirty: dirty member WaterPump#getColdWater [KOTLIN] compile iteration: .../CoffeeShop.kt

**https://kotlinlang.org/docs/inline-functions.html#restrictions-for-public-api-inline-functions**

## Kotlin IC: Выводы

- Symbol-based эвристика для определения набора файлов для компиляции
- Изменения исходного кода могут быть ABI-совместимые и ABIнесовместимые
- Изменения публичных сигнатур класса не всегда приводят к компиляции всех зависимых классов
- Изменение тела inline функции приводит к компиляции зависимых от функции классов

### Степени инкрементальности

**Recompiling affected** functions

**Recompiling affected files** 

**Recompiling affected modules** 

### Степени инкрементальности

**Recompiling affected** functions

#### **Incremental Compilation (IC)**

**Compile Avoidance (CA)**

### Java CA: Initial

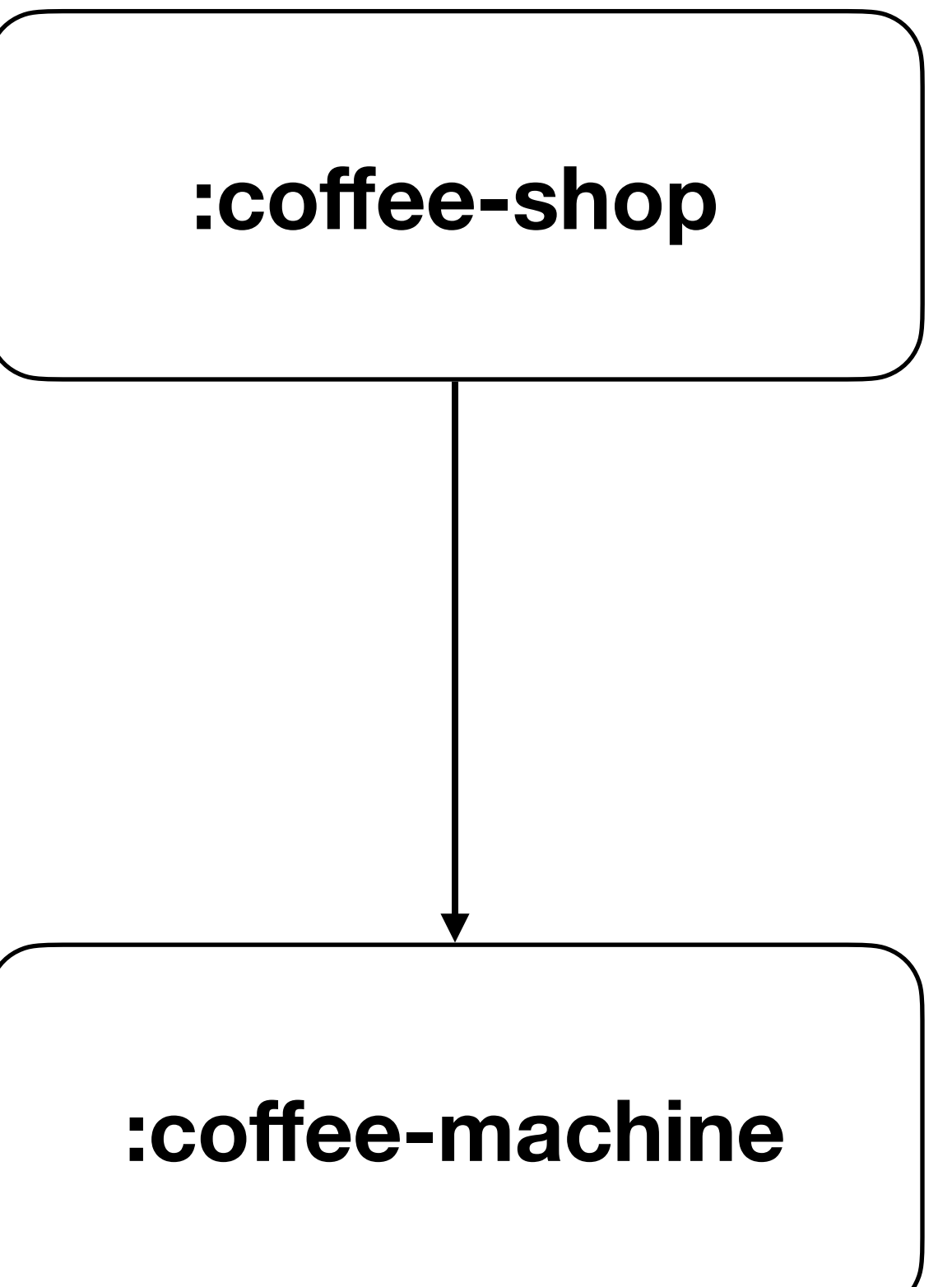

> Task :coffee-machine:compileJava Task ':coffee-machine:compileJava' is not up-to-date because: Input property 'stableSources' file .../CoffeeMachine.java has changed.

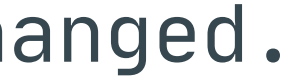

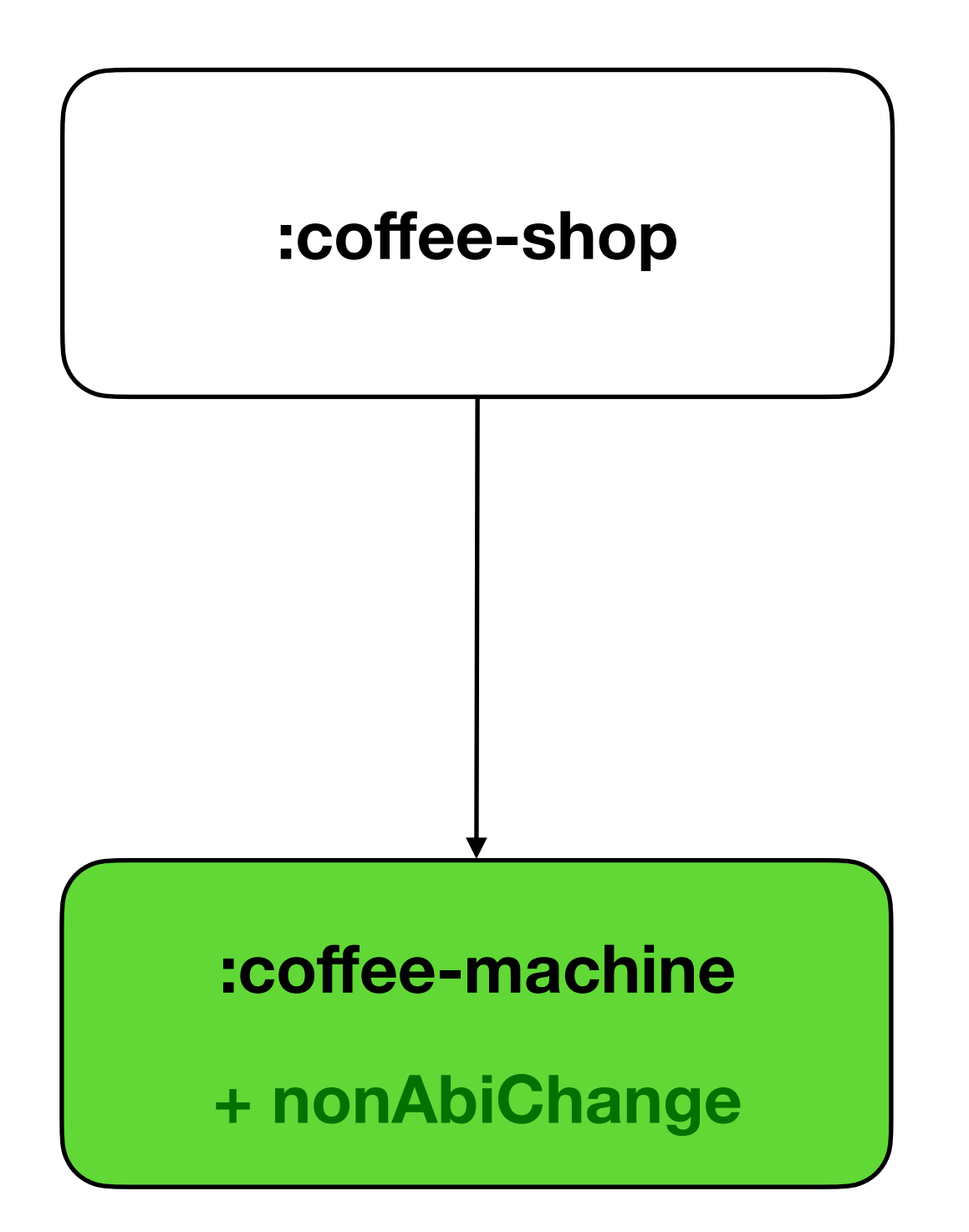

> Task :coffee-shop:compileJava UP-TO-DATE Skipping task ':coffee-shop:compileJava' as it is up-to-date.

> Task :coffee-machine:compileJava Task ':coffee-machine:compileJava' is not up-to-date because: Input property 'stableSources' file .../CoffeeMachine.java has changed.

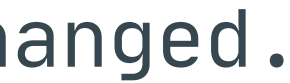

> Task :coffee-shop:compileJava UP-TO-DATE Skipping task ':coffee-shop:compileJava' as it is up-to-date.

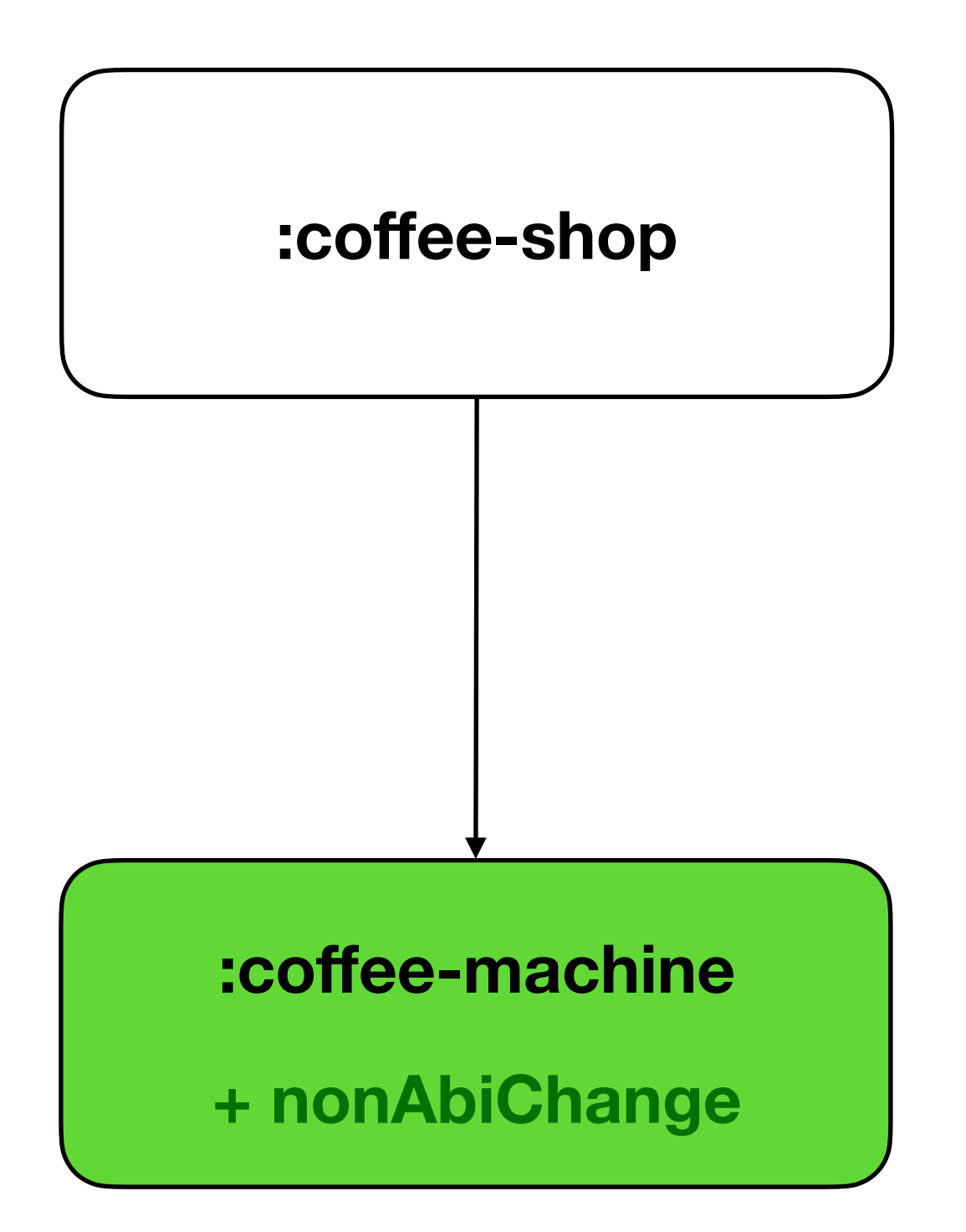

> Task :coffee-machine:compileJava Task ':coffee-machine:compileJava' is not up-to-date because: Input property 'stableSources' file .../CoffeeMachine.java has changed.

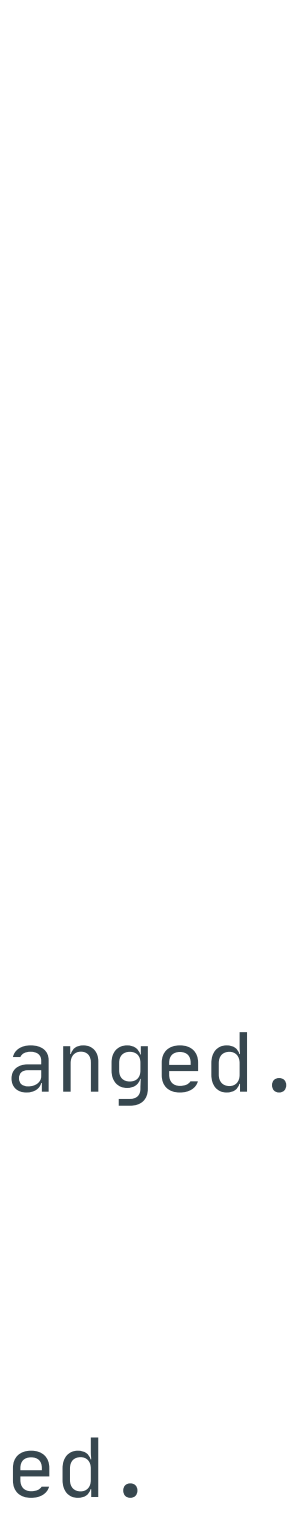

> Task :coffee-shop:compileJava Task ':coffee-shop:compileJava' is not up-to-date because: Input property 'classpath' file .../CoffeeMachine.class has changed.

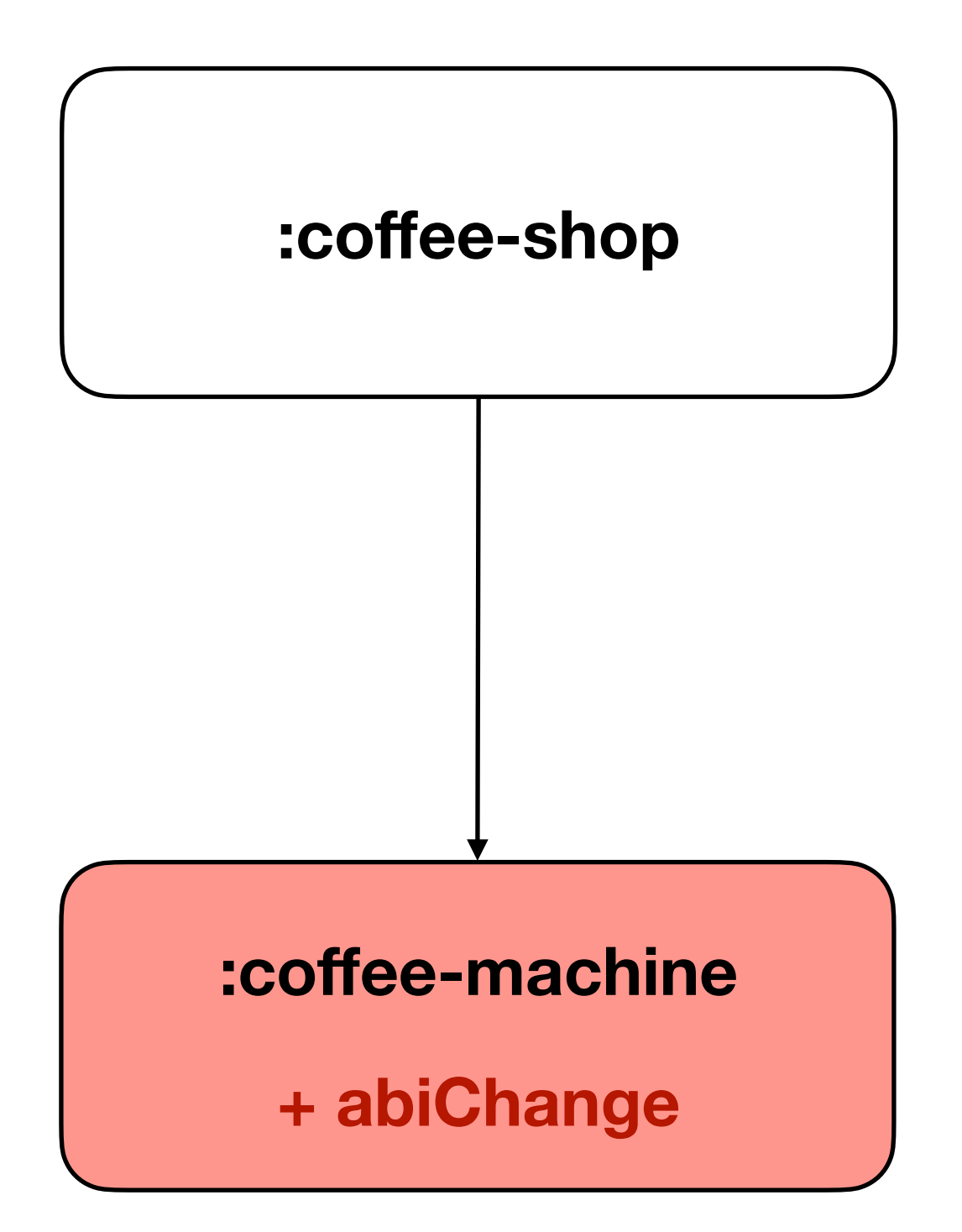

> Task :coffee-machine:compileJava Task ':coffee-machine:compileJava' is not up-to-date because: Input property 'stableSources' file .../CoffeeMachine.java has changed.

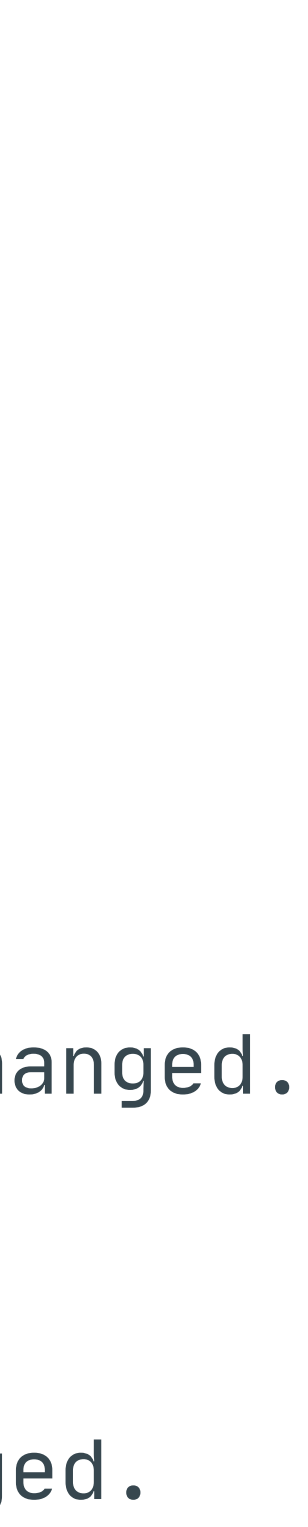

> Task :coffee-shop:compileJava Task ':coffee-shop:compileJava' is not up-to-date because: Input property 'classpath' file .../CoffeeMachine.class has changed.

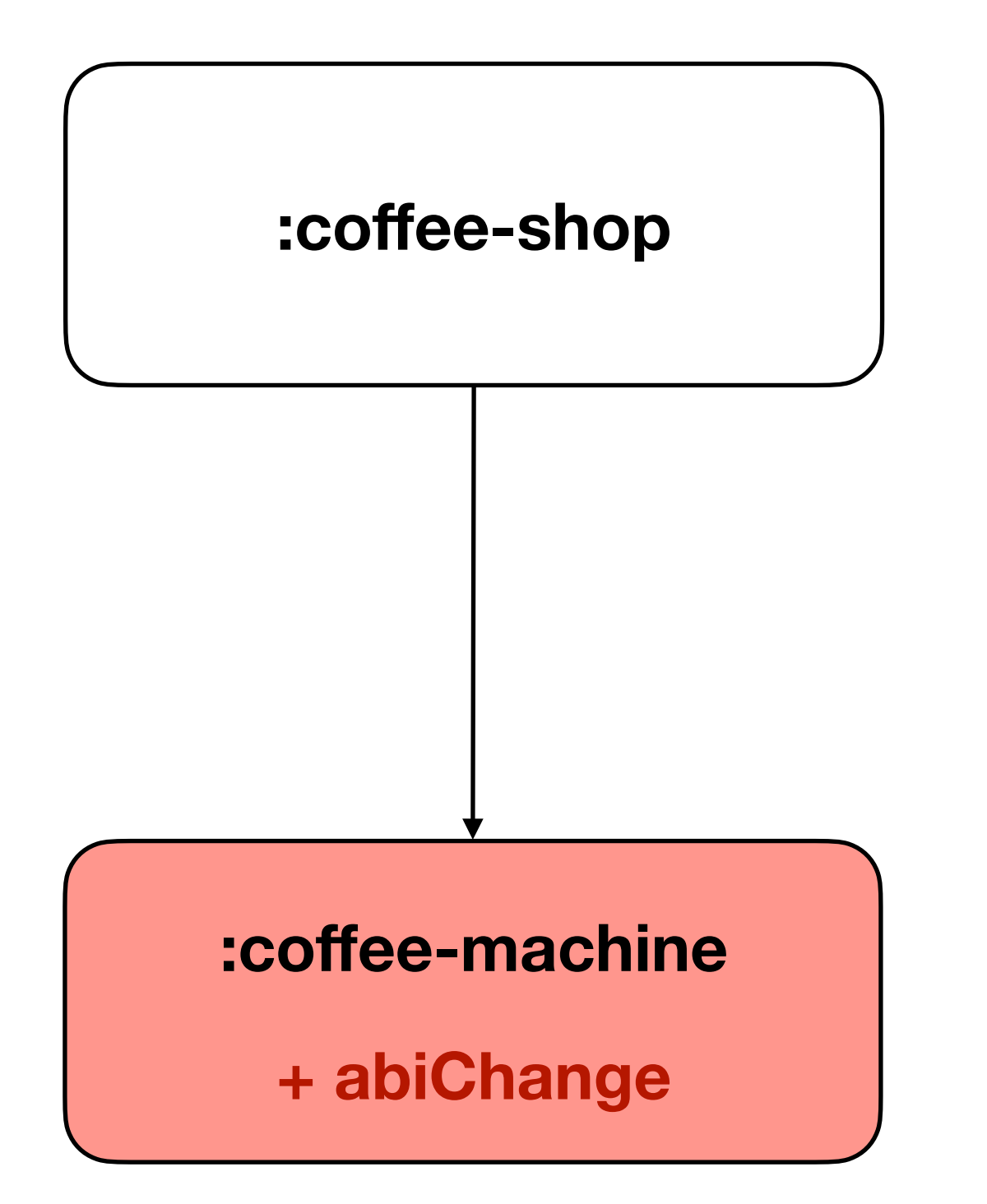

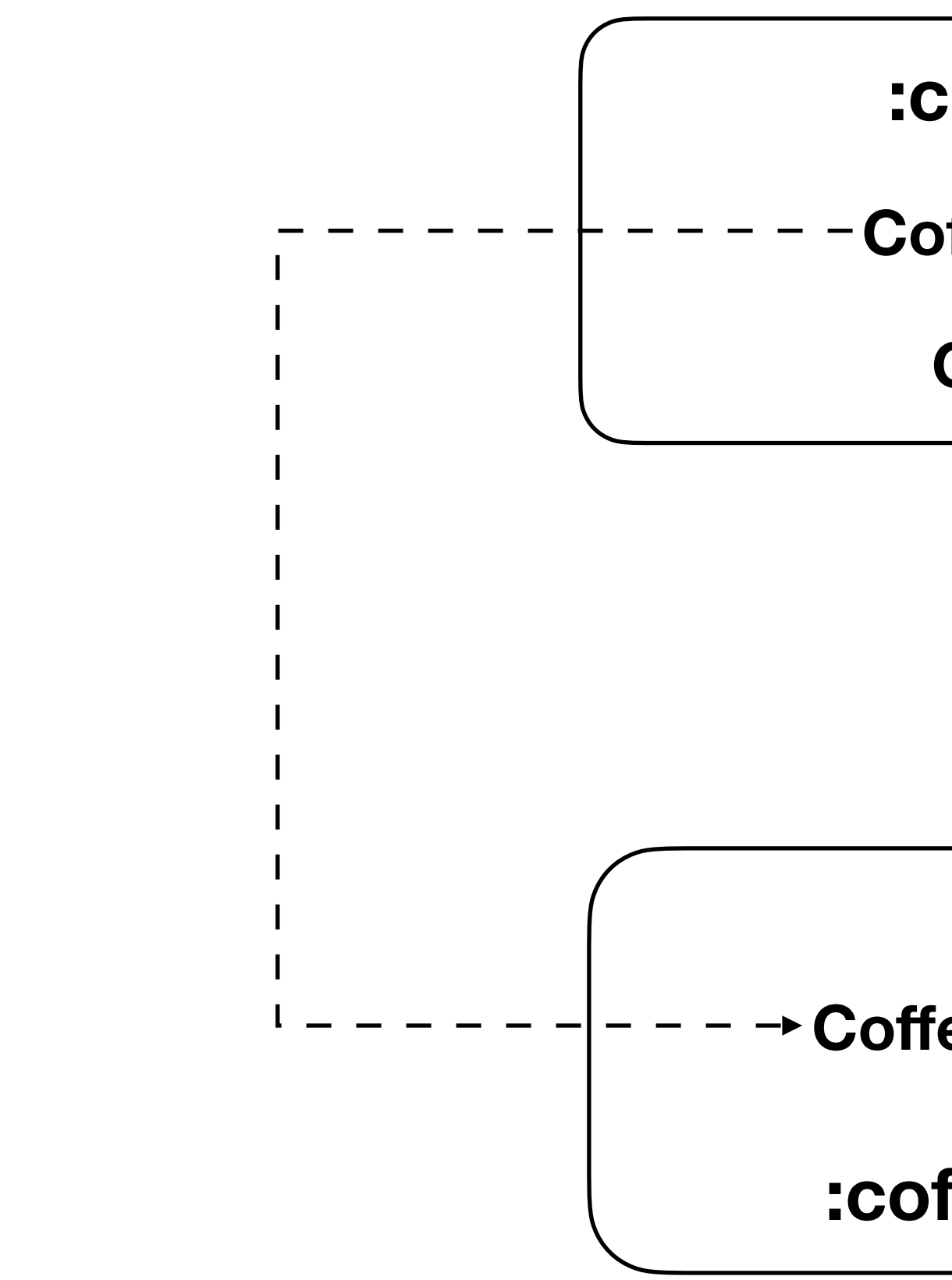

**:coffee-machine**

- **:coffee-shop**
- **CoffeeShop.java**
	- **Cookie.java**

**CoffeeMachine.java**

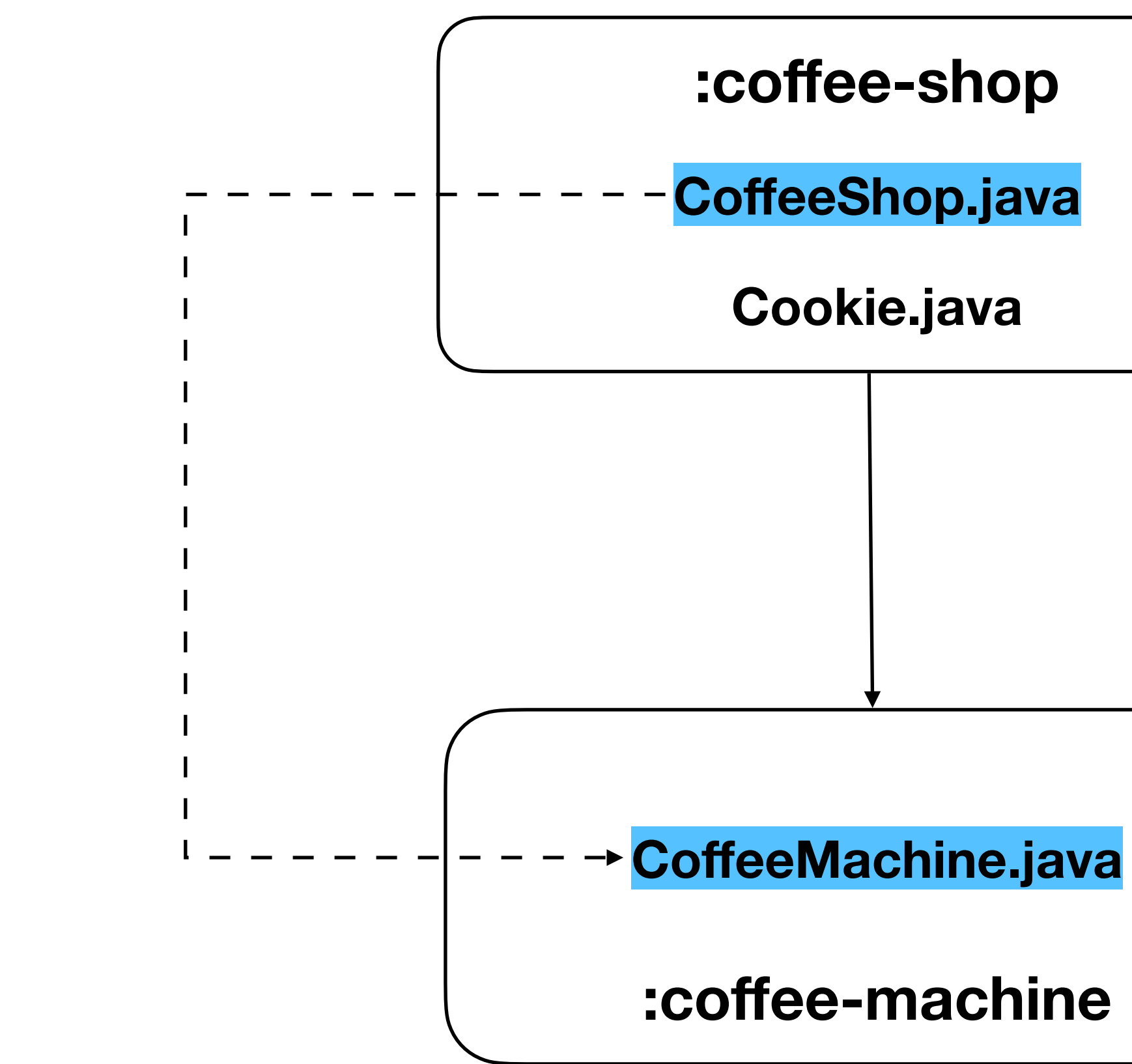

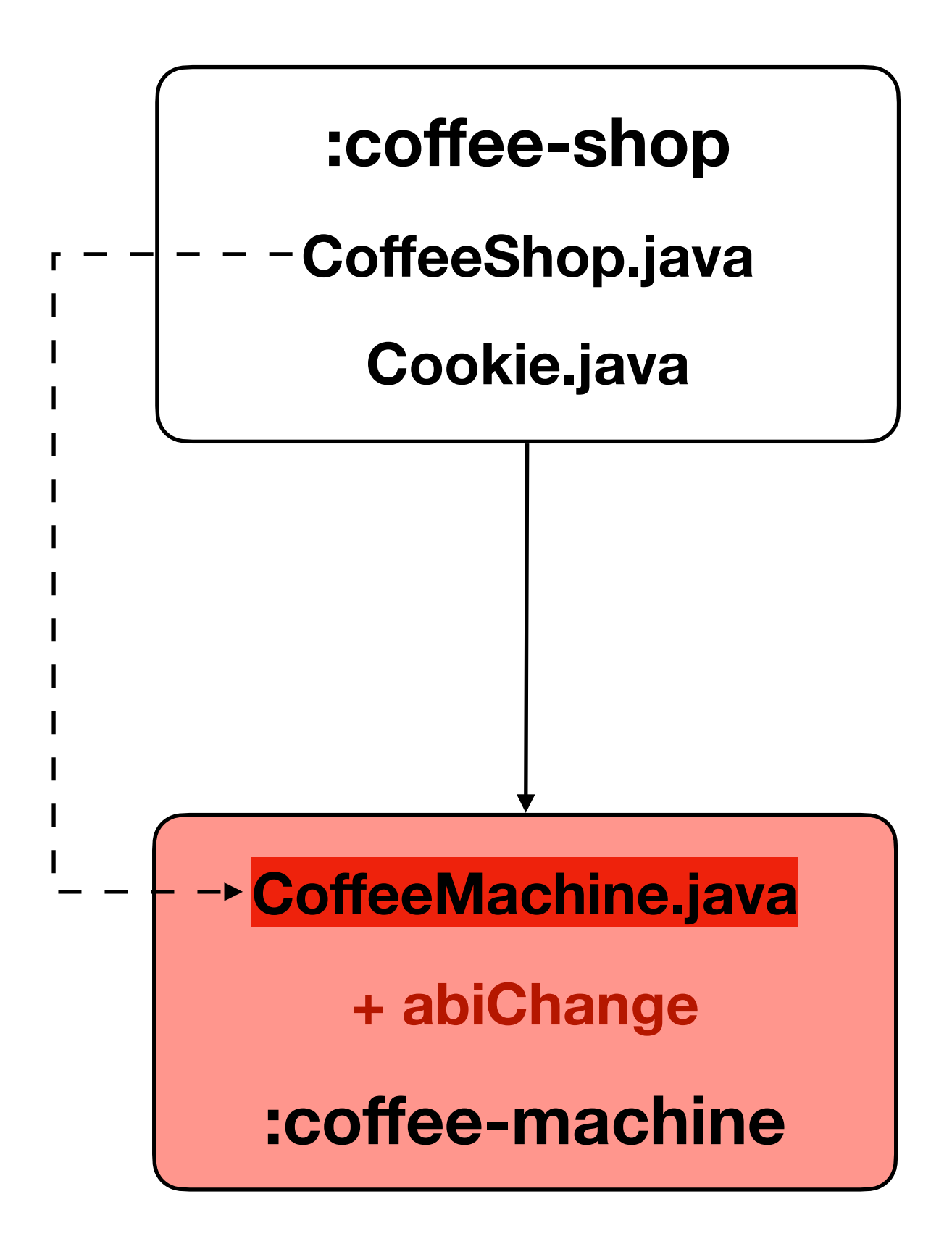

> Task :coffee-machine:compileJava Task ':coffee-machine:compileJava' is not up-to-date because: Input property 'stableSources' file .../CoffeeMachine.java has changed.

> Task :coffee-shop:compileJava Task ':coffee-shop:compileJava' is not up-to-date because: Input property 'classpath' file .../CoffeeMachine.class has changed. Incremental compilation of 1 classes completed in 0.012 secs. Recompiled classes [com.ic101.CoffeeShop] **+ abiChange**

> Task :coffee-shop:compileJava Task ':coffee-shop:compileJava' is not up-to-date because: Input property 'classpath' file .../CoffeeMachine.class has

> Task :coffee-machine:compileJava Task ':coffee-machine:compileJava' is not up-to-date because: Input property 'stableSources' file .../CoffeeMachine.java has changed.

changed.

Incremental compilation of 1 classes completed in 0.012 secs. Recompiled classes [com.ic101.CoffeeShop]

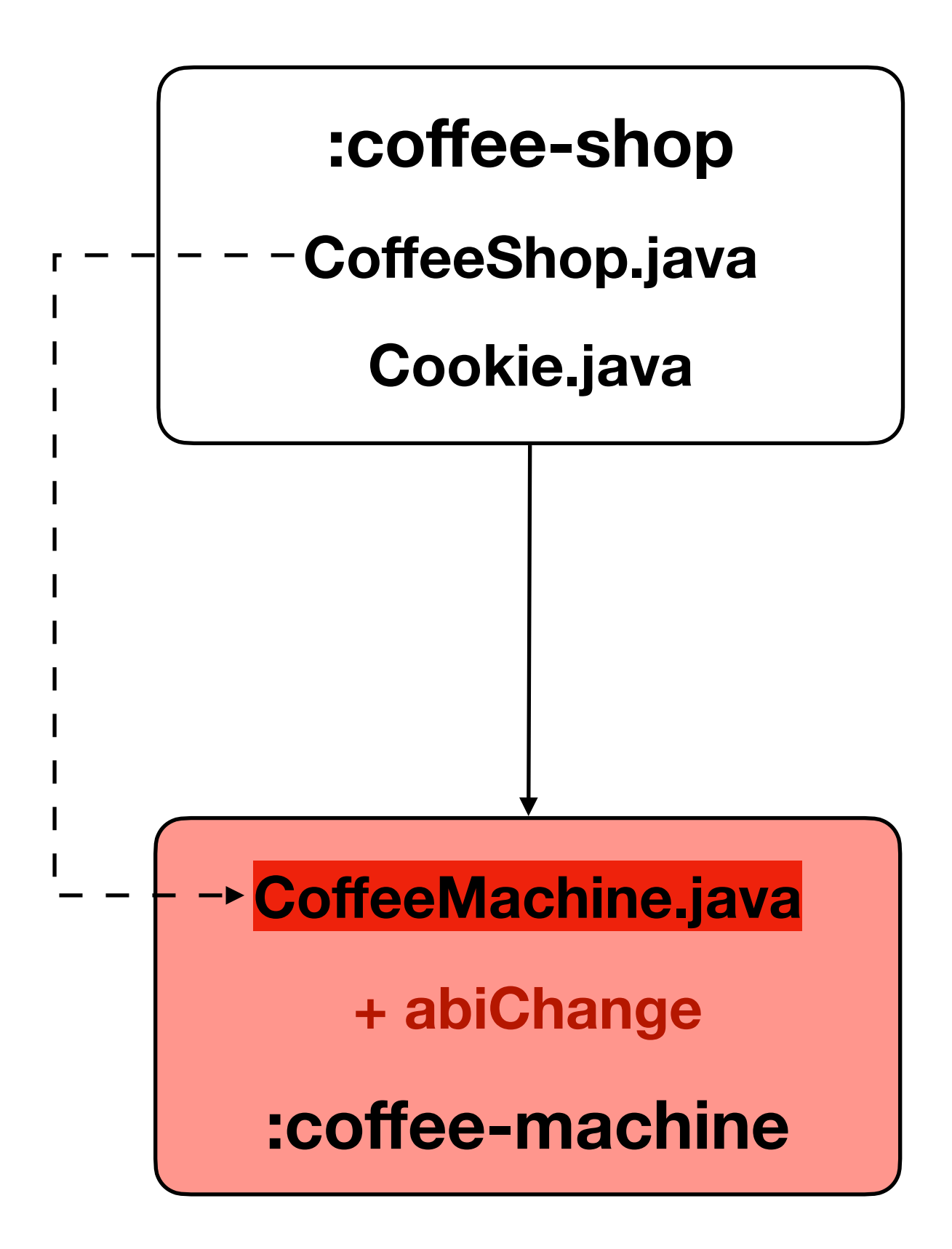

> Task :coffee-shop:compileJava Task ':coffee-shop:compileJava' is not up-to-date because: Input property 'classpath' file .../CoffeeMachine.class has

> Task :coffee-machine:compileJava Task ':coffee-machine:compileJava' is not up-to-date because: Input property 'stableSources' file .../CoffeeMachine.java has changed.

Incremental compilation of 1 classes completed in 0.012 secs. Recompiled classes [com.ic101.CoffeeShop]

changed.

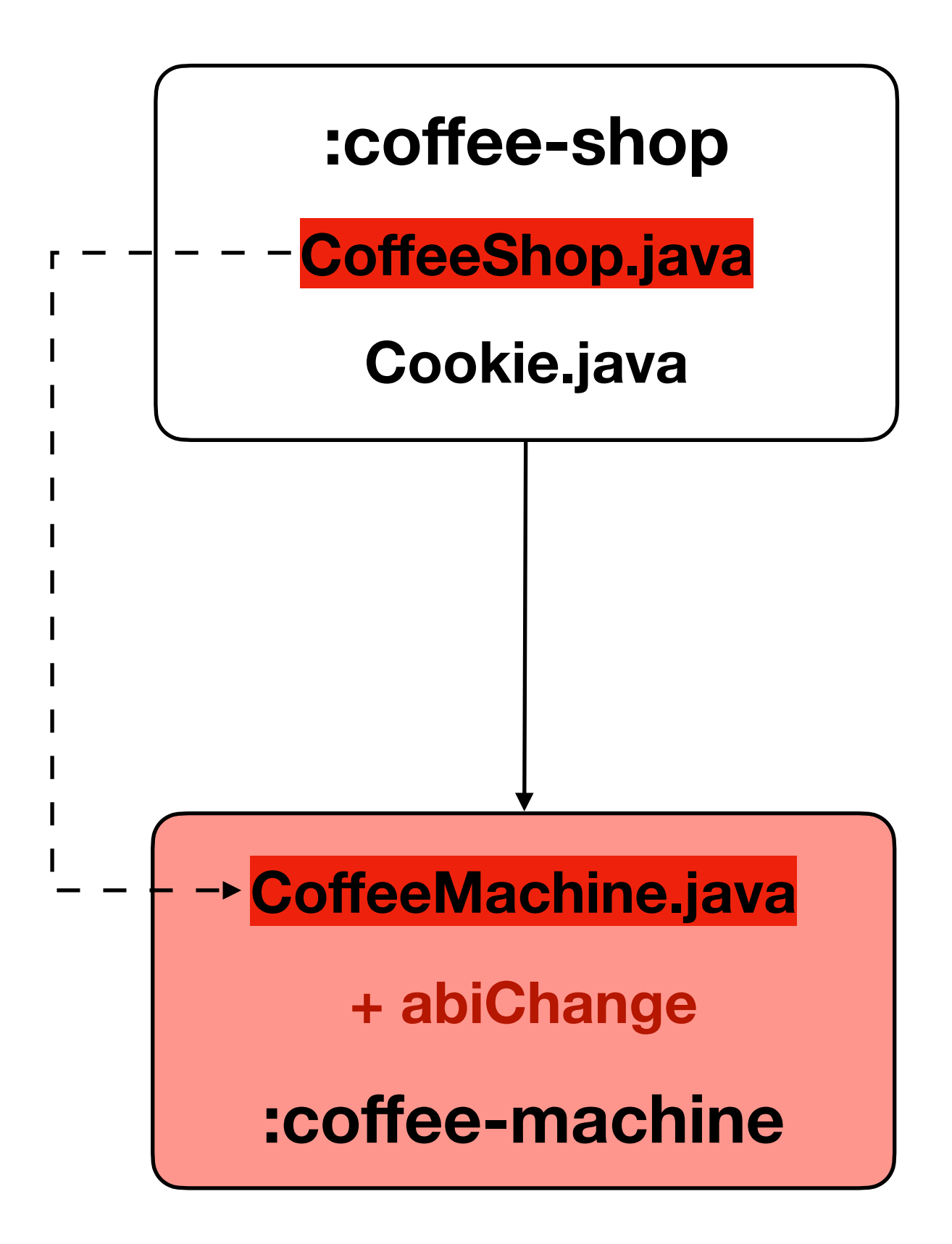

> Task :coffee-shop:compileJava Task ':coffee-shop:compileJava' is not up-to-date because: Input property 'classpath' file .../CoffeeMachine.class has

> Task :coffee-machine:compileJava Task ':coffee-machine:compileJava' is not up-to-date because: Input property 'stableSources' file .../CoffeeMachine.java has changed.

changed.

Incremental compilation of 1 classes completed in 0.012 secs. Recompiled classes [com.ic101.CoffeeShop]

Cookie.java не был скомпилирован!

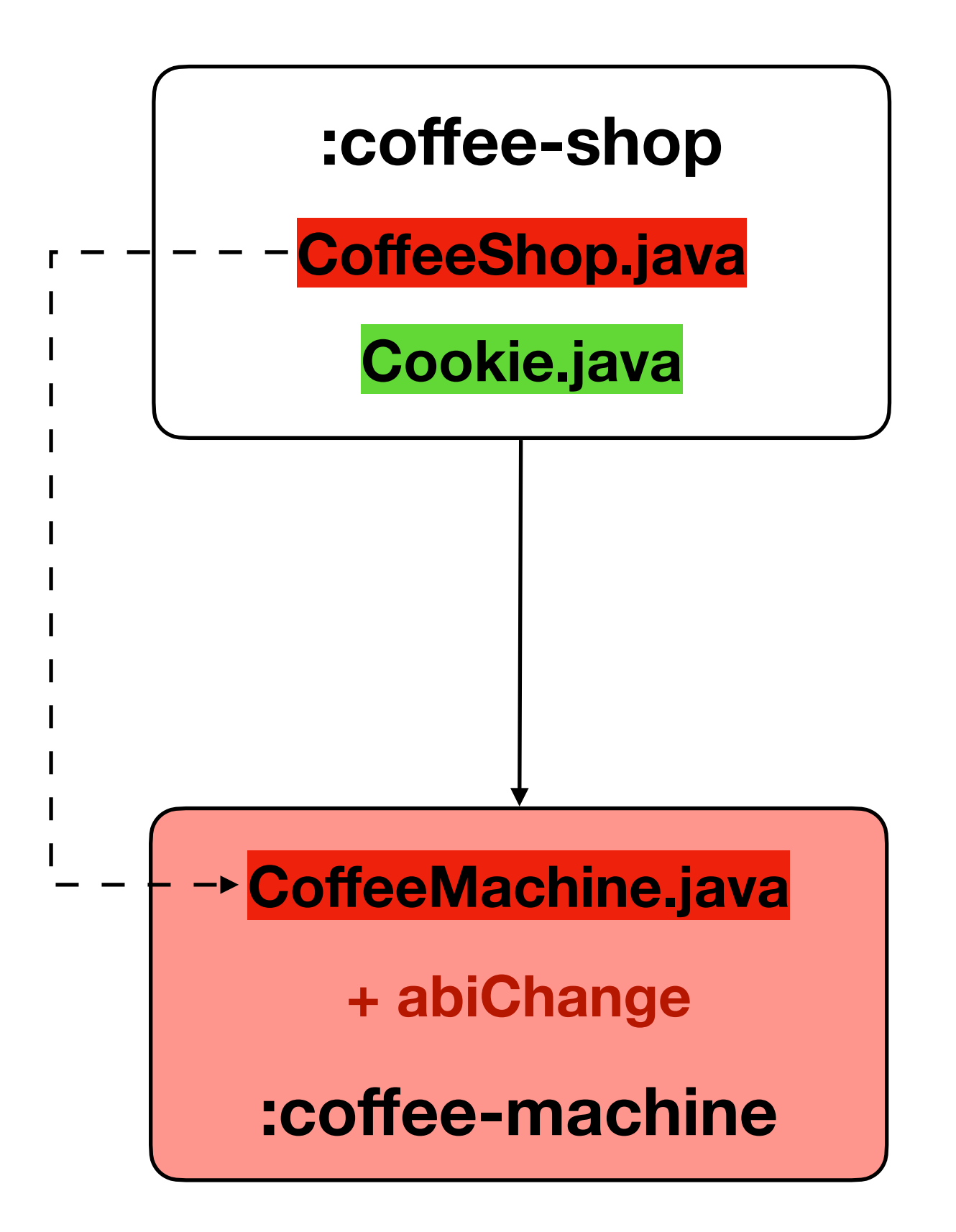
### Kotlin CA: Initial

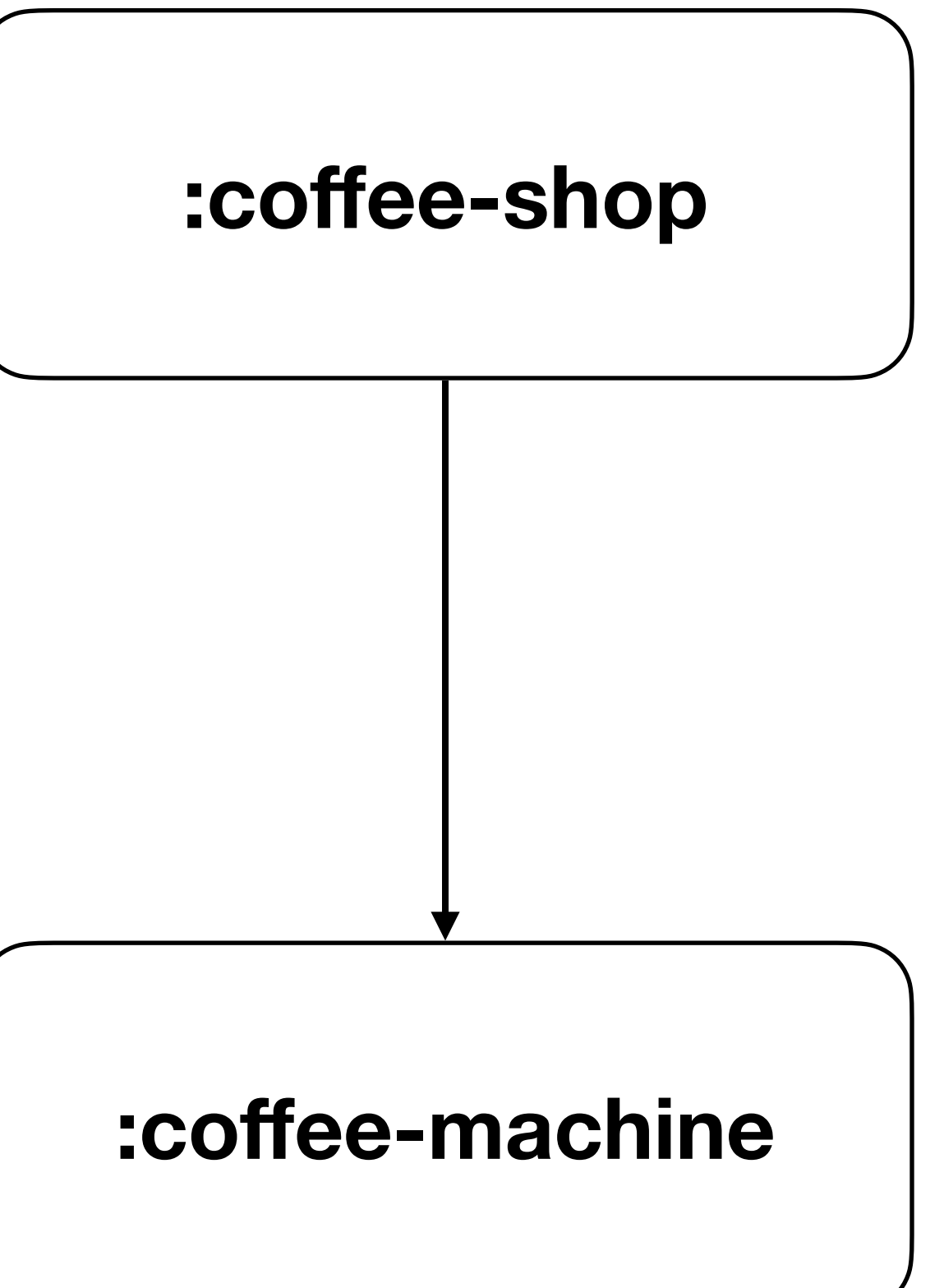

## Kotlin CA: Round 1

> Task :coffee-machine:compileKotlin Task ':coffee-machine:compileKotlin' is not up-to-date because: Input property 'sources' file .../CoffeeMachine.kt has changed.

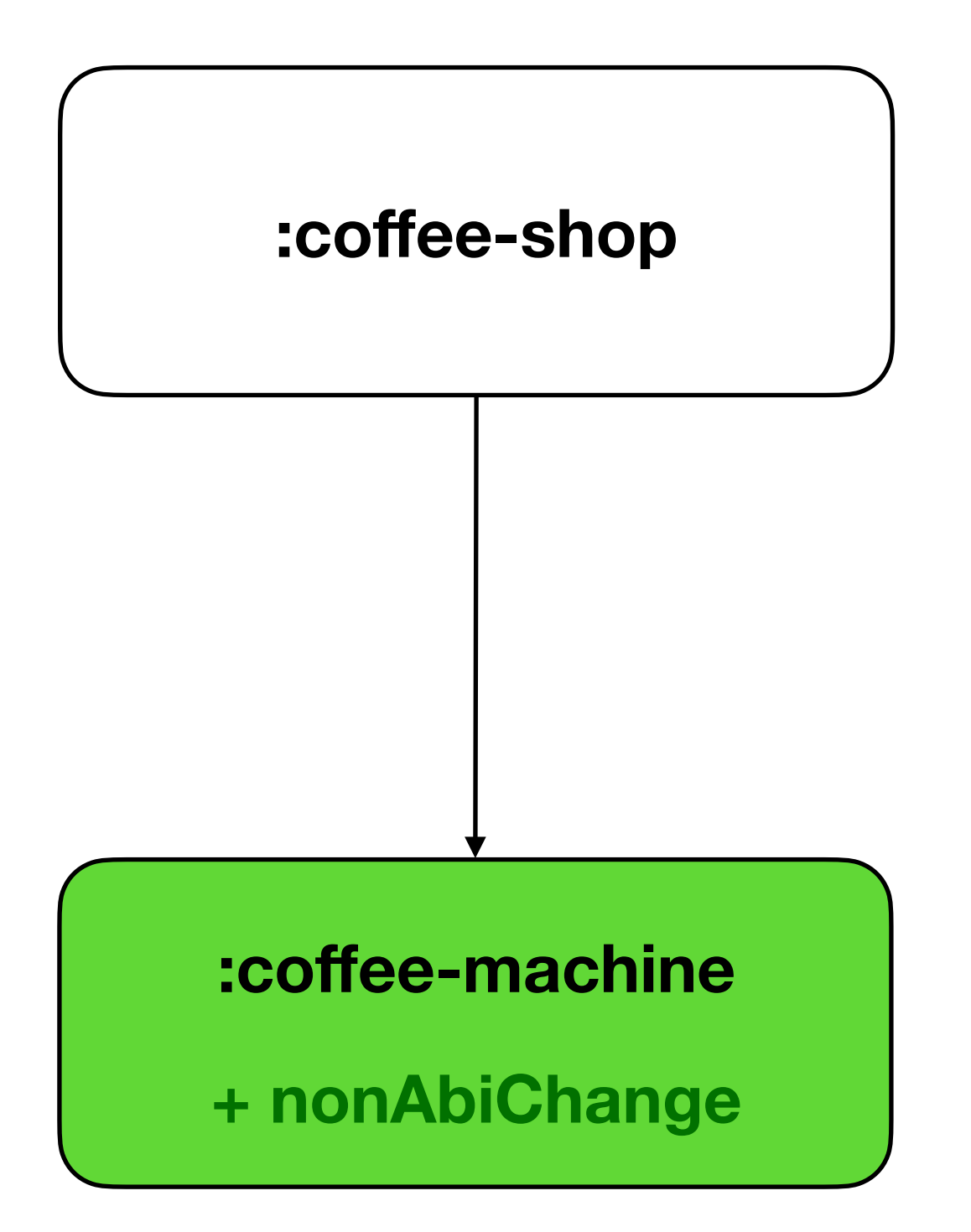

> Task :coffee-shop:compileKotlin Task ':coffee-shop:compileKotlin' is not up-to-date because: Input property 'classpathSnapshotProperties.classpath' file .../CoffeeMachine.class has changed.

## Kotlin CA: Round 1

> Task :coffee-machine:compileKotlin Task ':coffee-machine:compileKotlin' is not up-to-date because: Input property 'sources' file .../CoffeeMachine.kt has changed.

> Task :coffee-shop:compileKotlin Task ':coffee-shop:compileKotlin' is not up-to-date because: Input property 'classpathSnapshotProperties.classpath' file .../CoffeeMachine.class has changed.

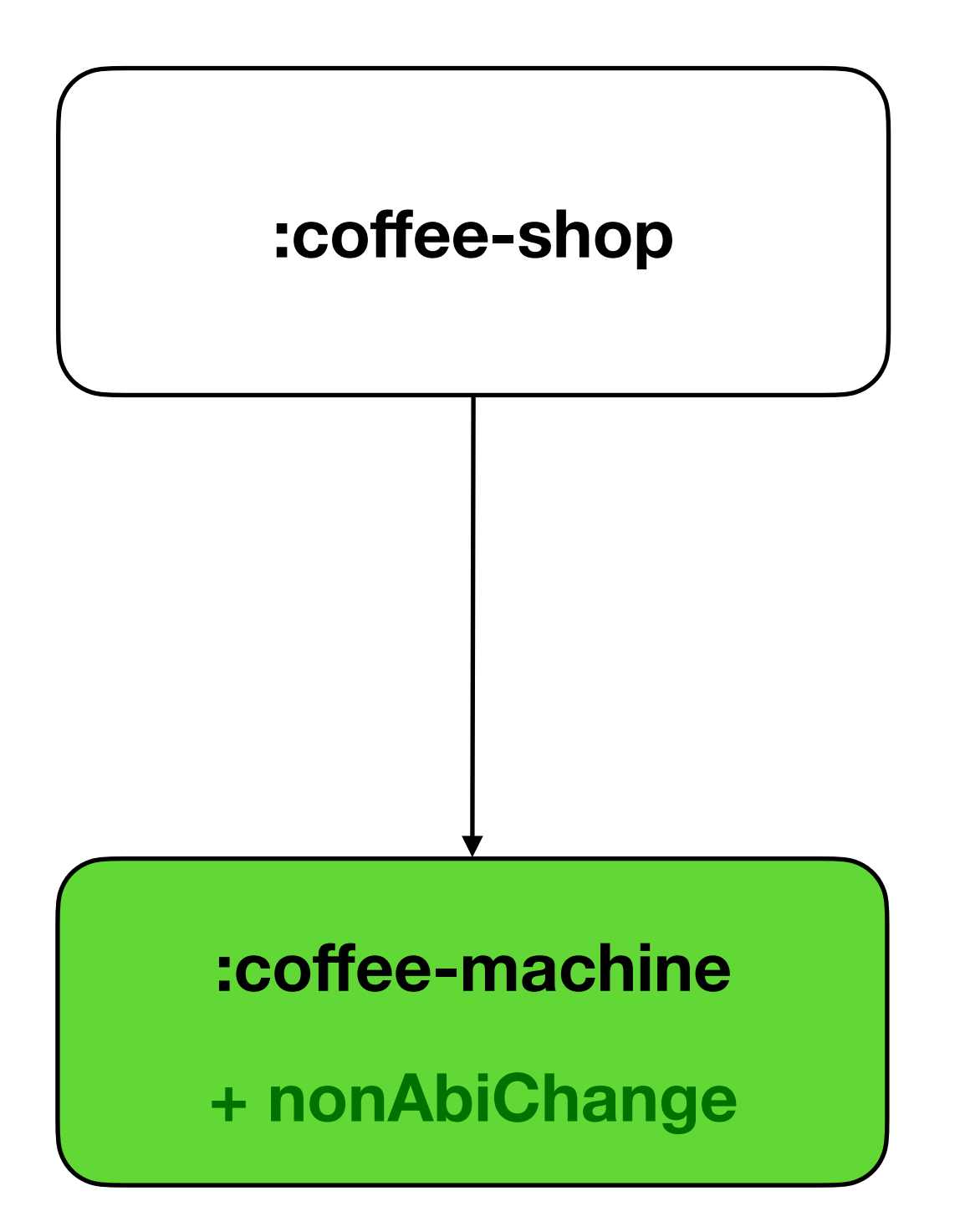

# Kotlin CA: старый подход

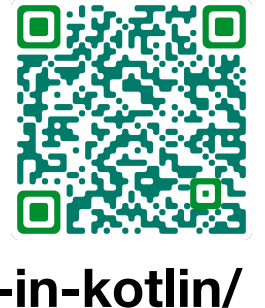

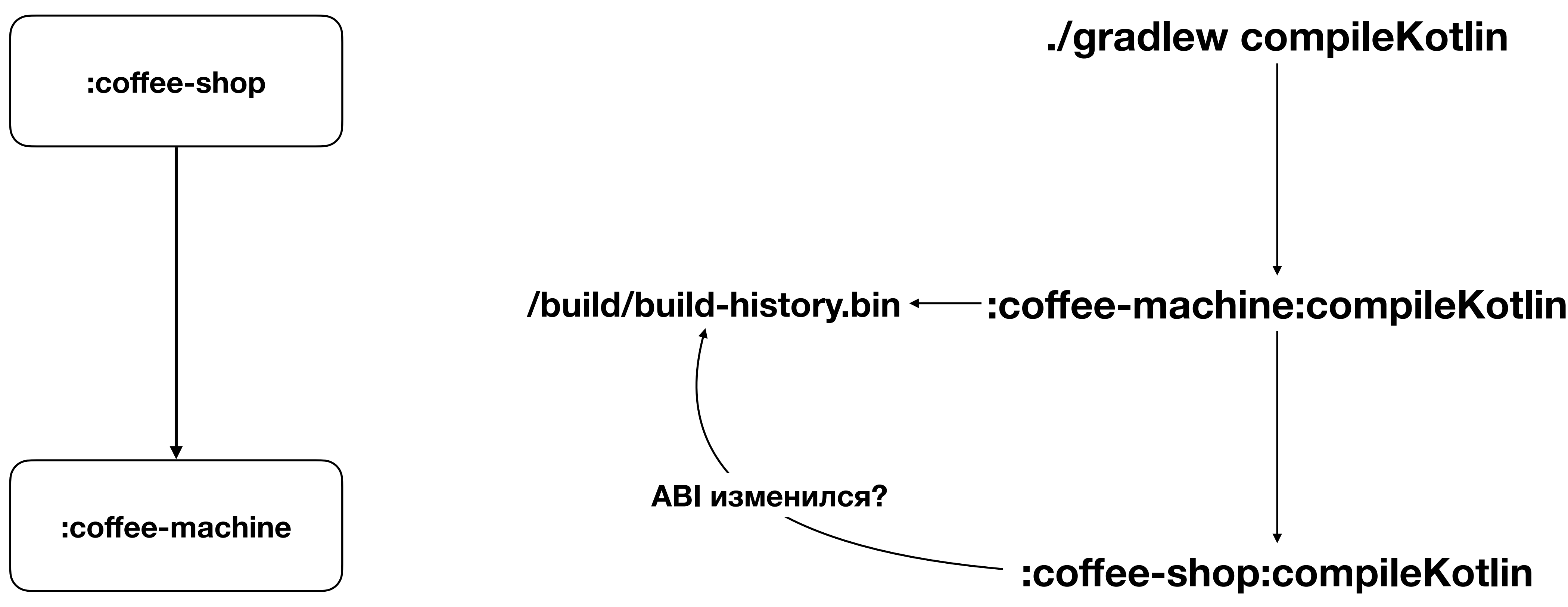

**https://blog.jetbrains.com/kotlin/2022/07/a-new-approach-to-incremental-compilation-in-kotlin/**

## Kotlin CA: useClasspathSnapshot

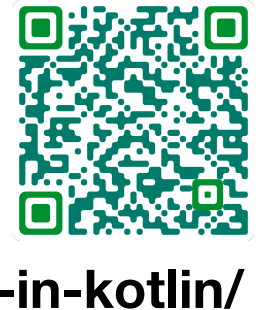

#### **:coffee-shop:compileKotlin**

#### **:coffee-machine:compileKotlin**

**./gradlew compileKotlin**

**GradleTransform API**

**Input: coffee-machine ABI** 

**https://blog.jetbrains.com/kotlin/2022/07/a-new-approach-to-incremental-compilation-in-kotlin/**

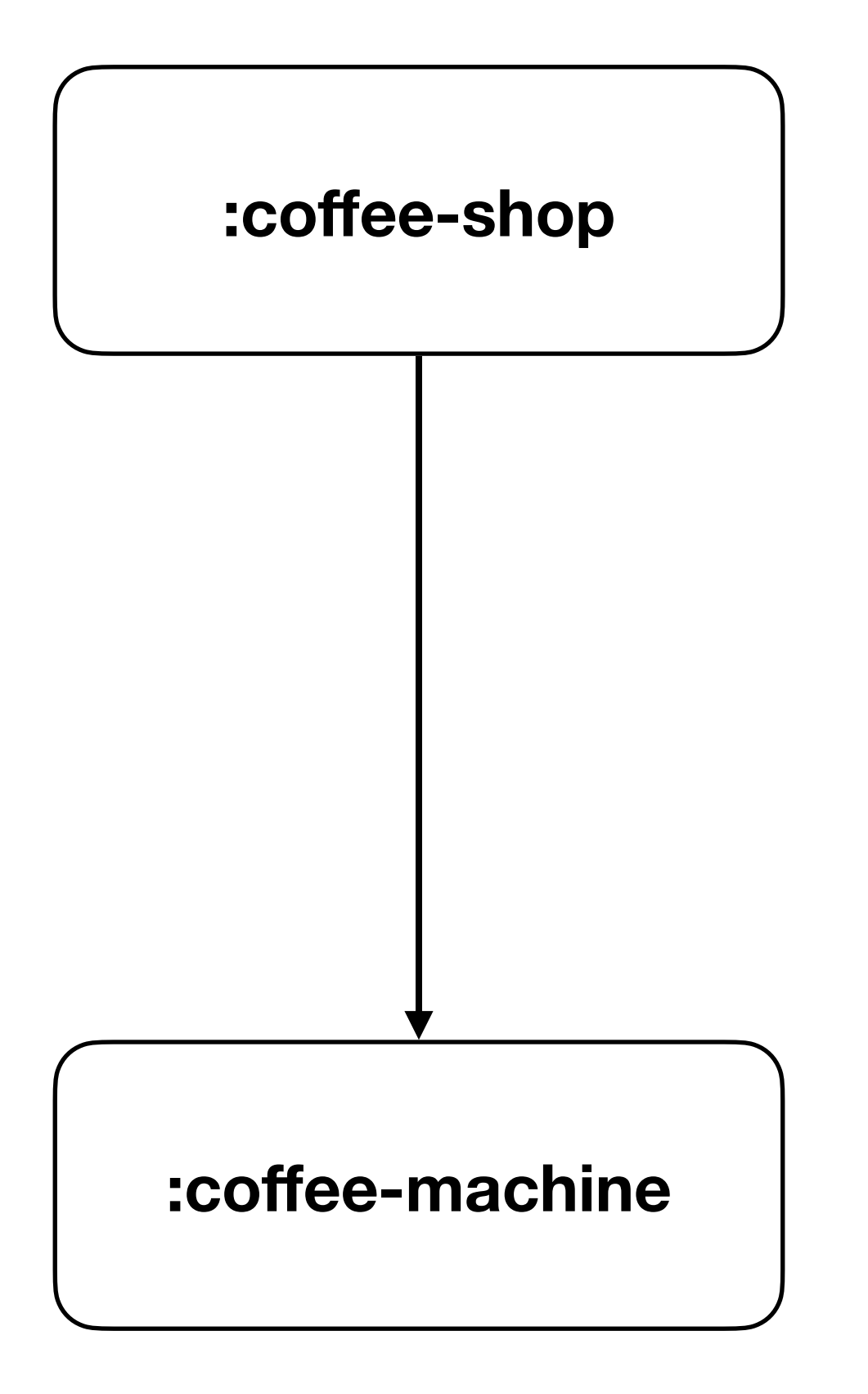

# Kotlin CA: Round 1

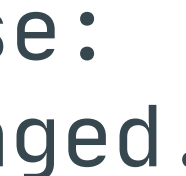

> Task :coffee-machine:compileKotlin Task ':coffee-machine:compileKotlin' is not up-to-date because: Input property 'sources' file .../CoffeeMachine.kt has changed.

> Task :coffee-machine-api:compileKotlin UP-TO-DATE

> Task :coffee-shop:compileKotlin UP-TO-DATE

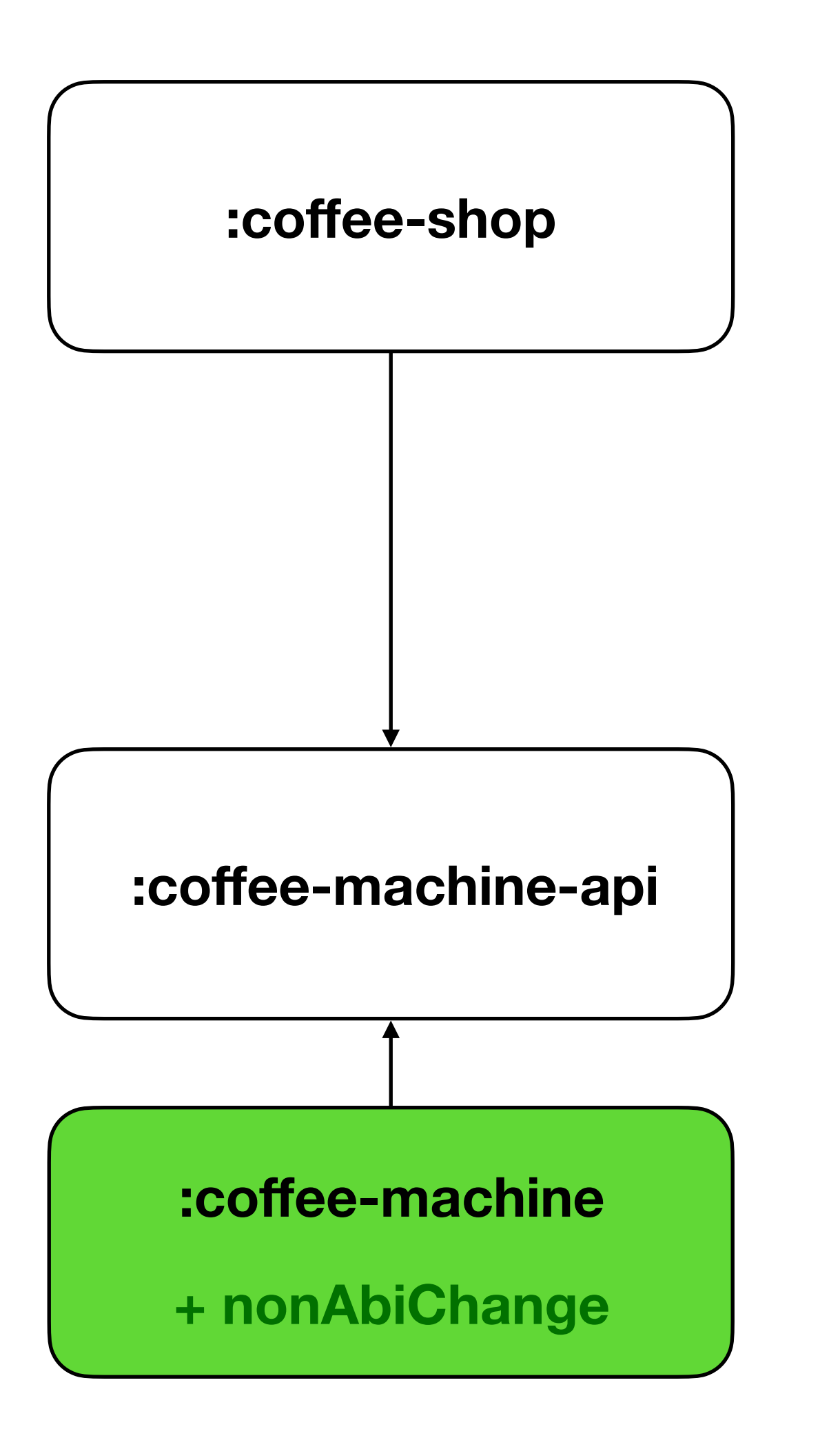

# Kotlin CA: Round 1

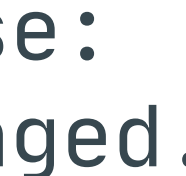

> Task :coffee-machine:compileKotlin Task ':coffee-machine:compileKotlin' is not up-to-date because: Input property 'sources' file .../CoffeeMachine.kt has changed.

> Task :coffee-machine-api:compileKotlin UP-TO-DATE

> Task :coffee-shop:compileKotlin UP-TO-DATE

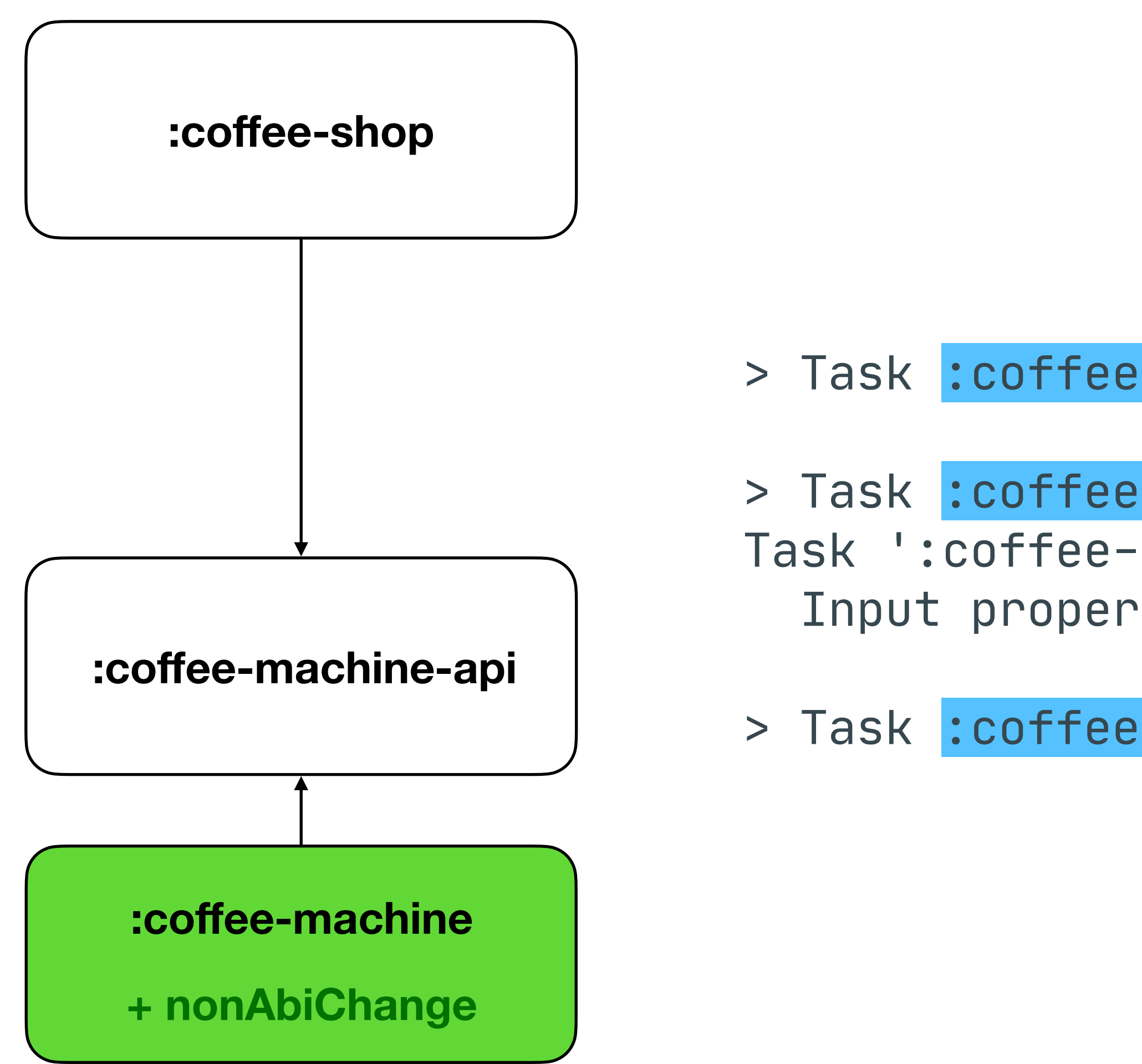

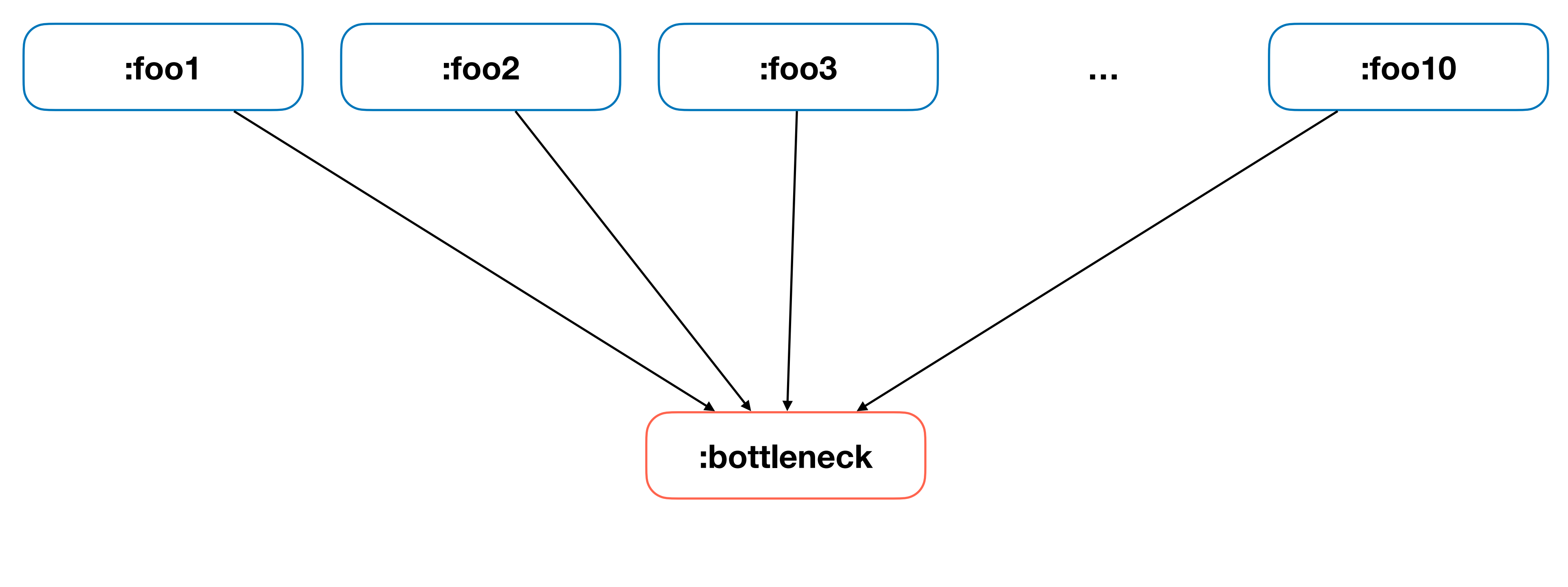

#### **Все модули - Kotlin JVM**

```
non_abi_change {
     tasks=["assemble"]
}
```
apply-non-abi-change-to = ["bottleneck/src/main/kotlin/Foo0.kt"]

```
non_abi_change_classpath_snapshot {
     tasks=["assemble"]
}
```
 apply-non-abi-change-to = ["bottleneck/src/main/kotlin/Foo0.kt"] gradle-args = ["-Pkotlin.incremental.useClasspathSnapshot=true"]

```
non_abi_change {
     tasks=["assemble"]
}
```

```
non_abi_change_classpath_snapshot {
     tasks=["assemble"]
}
```
apply-non-abi-change-to = ["bottleneck/src/main/kotlin/Foo0.kt"]

 apply-non-abi-change-to = ["bottleneck/src/main/kotlin/Foo0.kt"] gradle-args = ["-Pkotlin.incremental.useClasspathSnapshot=true"]

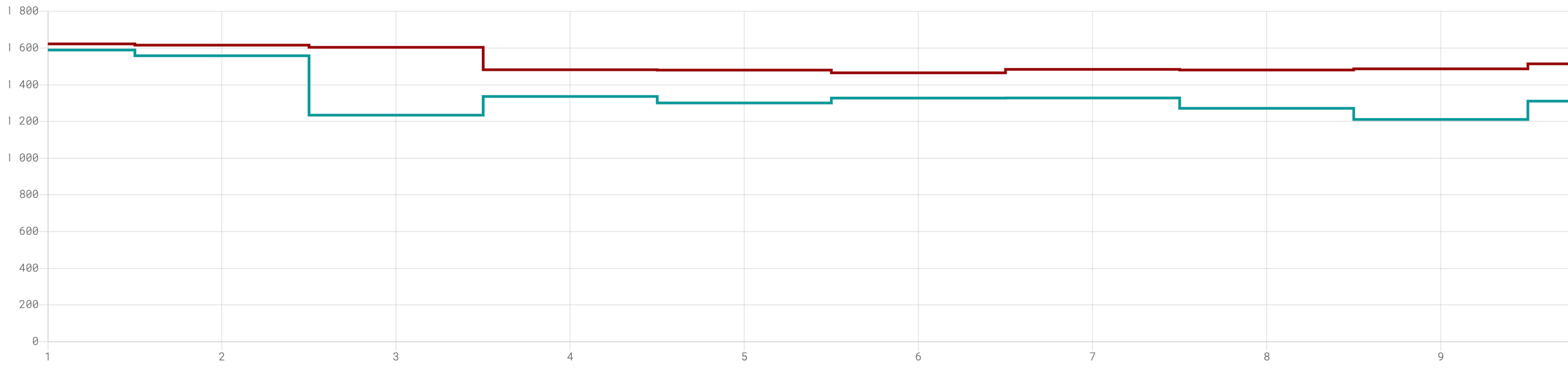

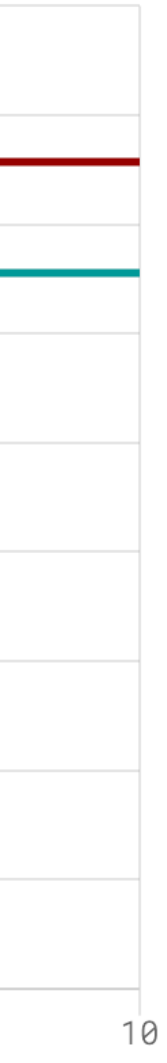

#### **non\_abi\_change**

**non\_abi\_change\_classpath\_snapshot**

**1 485,40 ms**

 $\Delta \approx 12\%$ 

**1 319,24 ms**

**Сценарий Медиана**

#### Итоги

• Java IC работает по class-based эвристикам и не различает ABI/nonABI изменения

- 
- модулей
- 
- билд кешом
- анализом useСlasspathSnapshot=true (доступно c 1.6.20)
- СА и IC могут и работают вместе и для Java и для Kotlin

• Java CA различает ABI/nonABI изменения, работает эффективно даже без api

• Kotlin IC работает по symbol-based эвристикам, различает ABI/nonABI изменения

• В текущем виде Kotlin CA не различает ABI/nonABI изменения и несовместим с

• Недостатки Kotlin CA лечатся с включенным экспериментальным consumer-side

## Что мы не обсудили?

- Смешанные кодовые базы
- Annotation processing
- Новый компилятор Kotlin K2

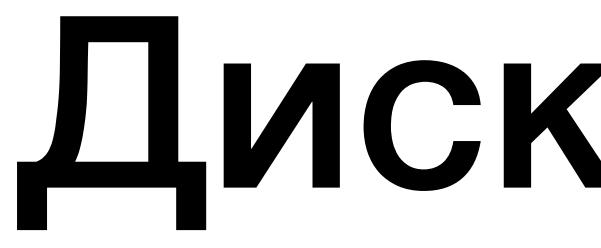

#### Все дальнейшие мысли и рекомендации - мои, и не являются официальной позицией команды Gradle Build Tool

#### Дисклеймер

#### Как же развивать свой проект?

- 1. Определите состояние ваших инструментов
- 2. Научитесь измерять результаты оптимизаций
- 3. Найдите эффективные для Вас паттерны
- 4. Инвестируйте в модуляризацию

#### Как же развивать свой проект?

- 1. Определите состояние ваших инструментов
- 2. Научитесь измерять результаты оптимизаций
- 
- 4. Инвестируйте в модуляризацию

3. Найдите эффективные для Вас паттерны => поддерживайте IC

#### Как же развивать свой проект?

- 1. Определите состояние ваших инструментов
- 2. Научитесь измерять результаты оптимизаций
- 3. Найдите эффективные для Вас паттерны => поддерживайте IC
- 4. Инвестируйте в модуляризацию => держите фокус на СА

## Модуляризация

- 
- Снижает связность(coupling) кодовой базы
- Повышает зацепление(cohesion) кодовой базы
- Открывает возможности для новых оптимизаций

• Вводит дополнительный уровень абстракции поверх языка программирования

### Параллельная сборка

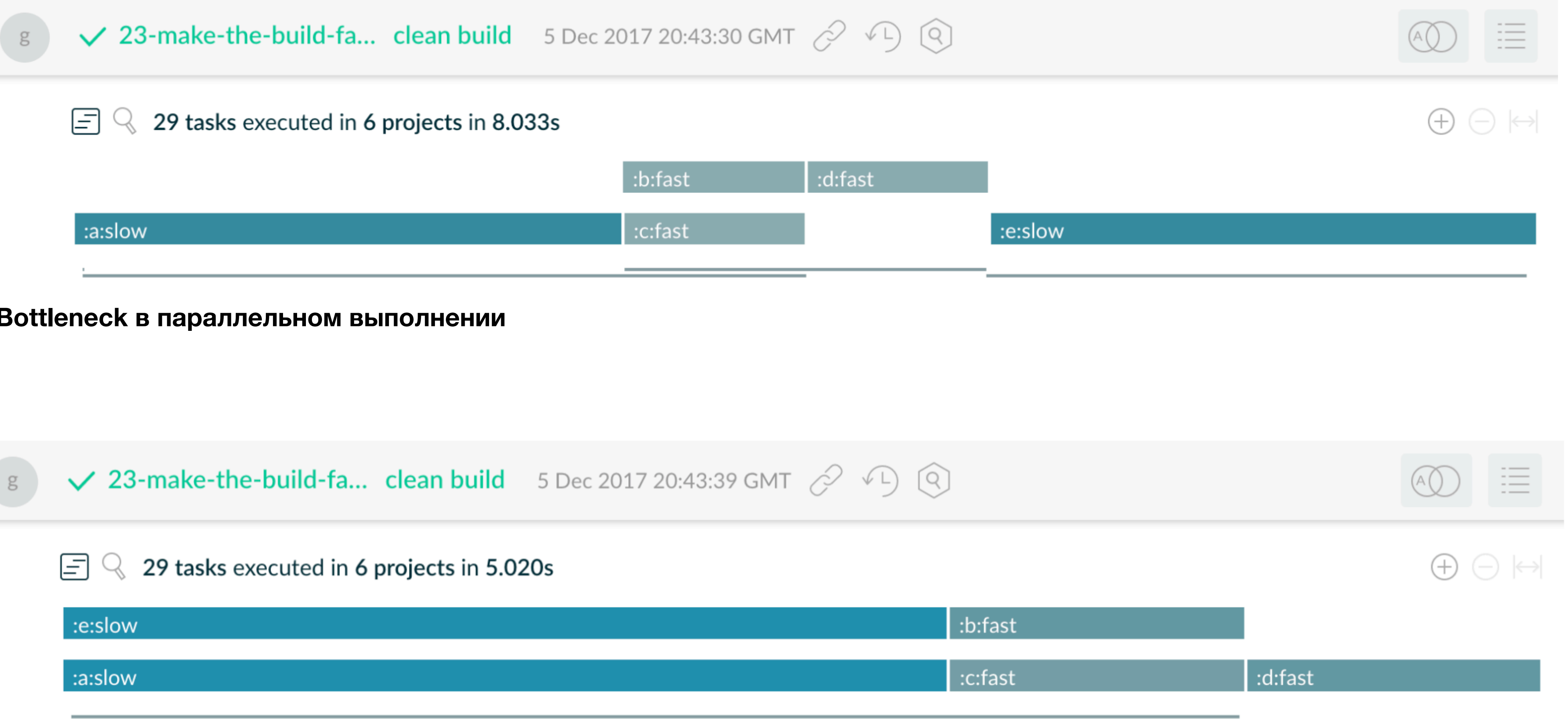

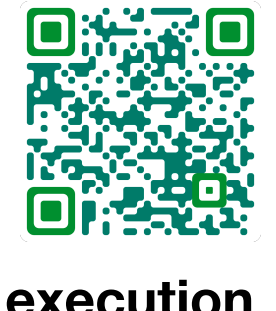

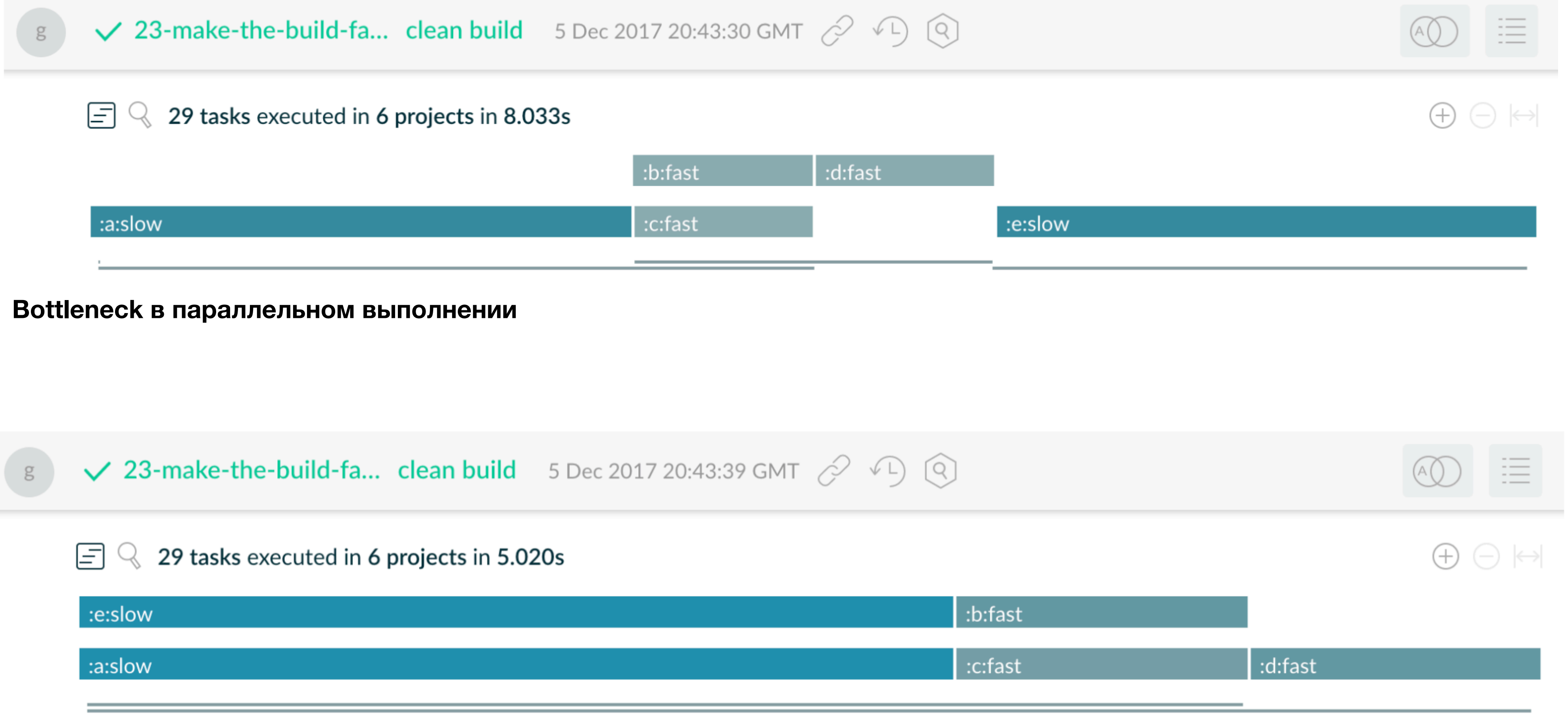

**Оптимизированное параллельное выполнение**

**https://docs.gradle.org/current/userguide/performance.html#parallel\_execution**

### Параллельная сборка

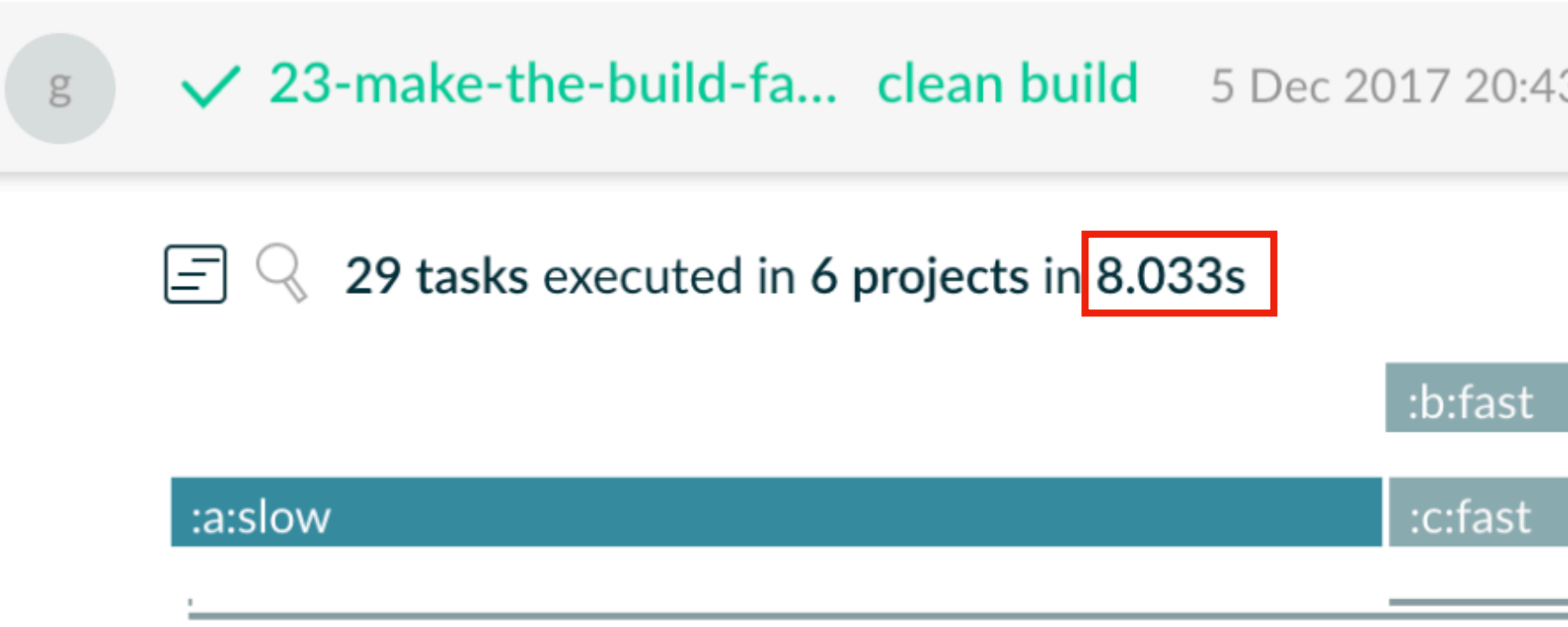

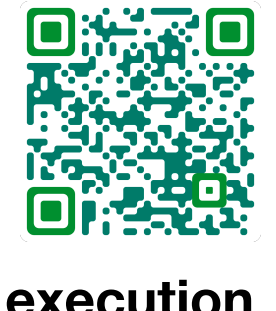

**https://docs.gradle.org/current/userguide/performance.html#parallel\_execution**

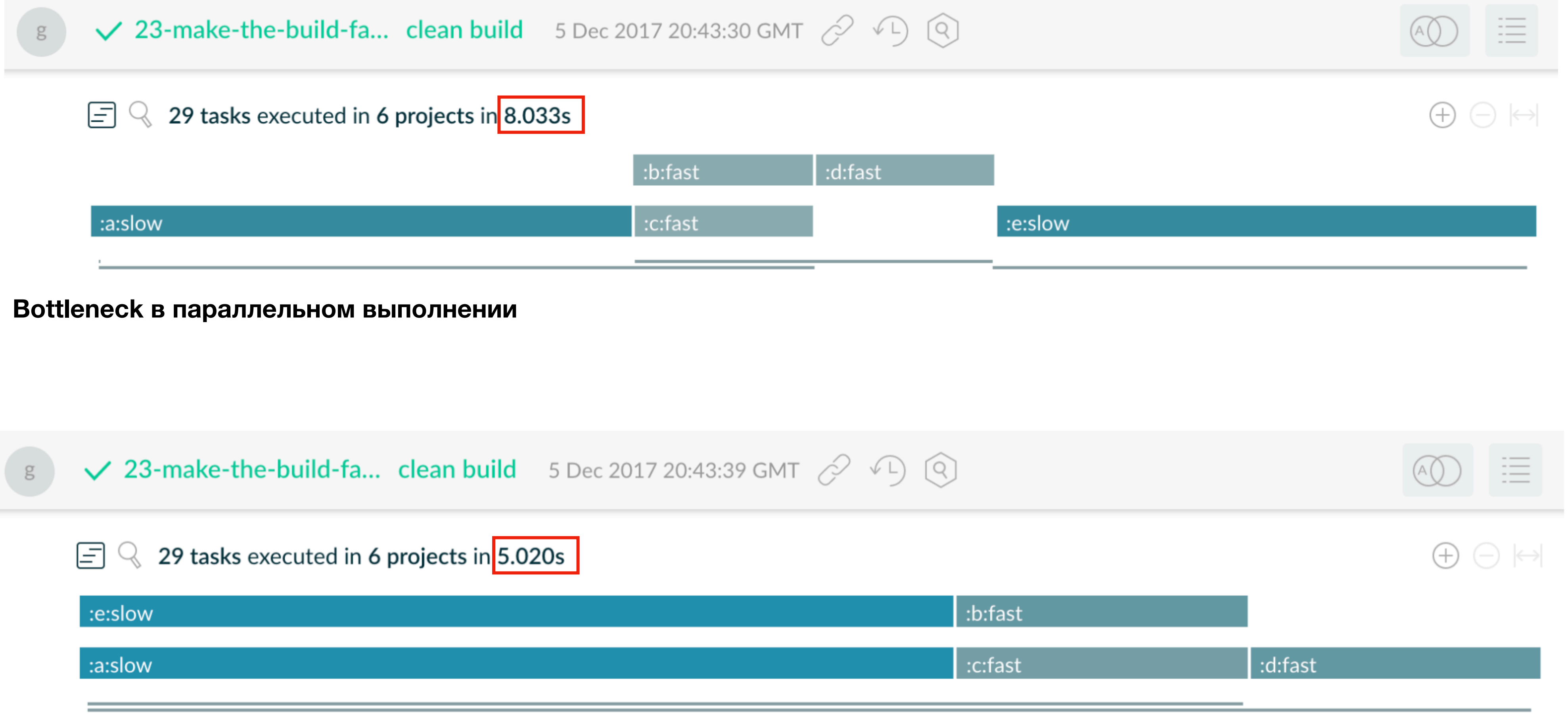

**Оптимизированное параллельное выполнение**

#### Параллельная компиляция Java?

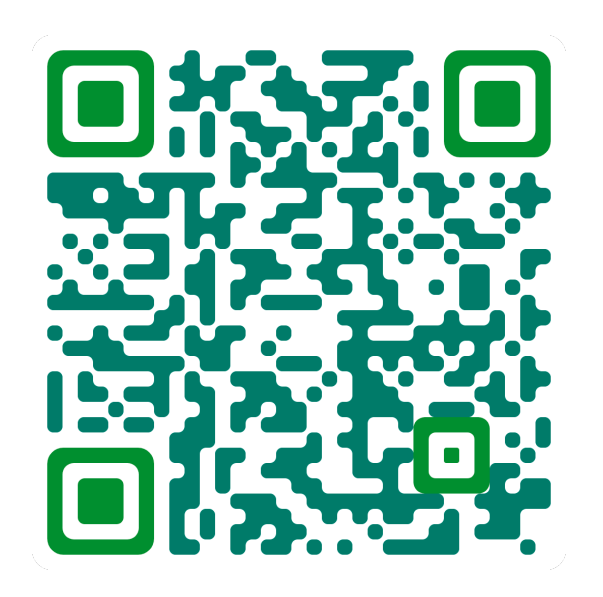

**https://bugs.java.com/bugdatabase/view\_bug.do?bug\_id=4229449**

#### Параллельная компиляция Kotlin?

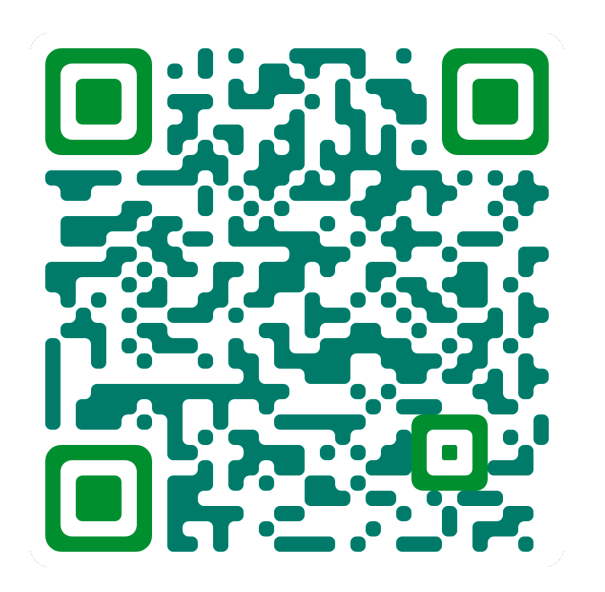

#### **[https://kotlinlang.org/docs/whatsnew1620.html#](https://kotlinlang.org/docs/whatsnew1620.html)support-for-parallel-**

**compilation-of-a-single-module-in-the-jvm-backend**

**https://blog.jetbrains.com/kotlin/2019/01/kotlin-1-3-20 released#Faster\_Gradle\_builds\_by\_parallelizing\_tasks**

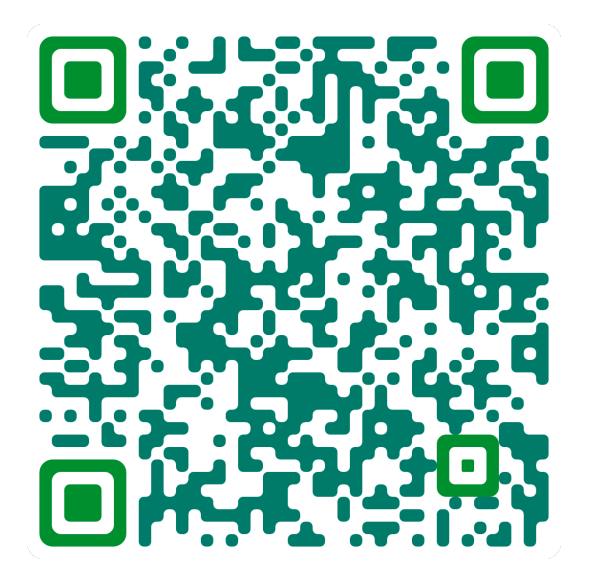